#### **МИНОБРНАУКИ РОССИИ ФЕДЕРАЛЬНОЕ ГОСУДАРСТВЕННОЕ БЮДЖЕТНОЕ ОБРАЗОВАТЕЛЬНОЕ УЧРЕЖДЕНИЕ ВЫСШЕГО ОБРАЗОВАНИЯ «ВОРОНЕЖСКИЙ ГОСУДАРСТВЕННЫЙ УНИВЕРСИТЕТ» (ФГБОУ ВО «ВГУ»)**

УТВЕРЖДАЮ Заведующий кафедрой теории функций и геометрии

Е.М. Семенов 11.04.2024

## **РАБОЧАЯ ПРОГРАММА УЧЕБНОЙ ДИСЦИПЛИНЫ**

#### **Б1.В.08 Прикладные математические программы**

#### **1. Код и наименование специальности:**

01.05.01 Фундаментальные математика и механика

**2. Специализация:** Современные методы теории функций в математике и механике

**3. Квалификация выпускника:** Специалист

**4. Форма обучения:** Очная

#### **5. Кафедра, отвечающая за реализацию дисциплины:**  Кафедра теории функций и геометрии

## **6. Составители программы:**

Шипилова Елена Алексеевна, к.т.н., доцент

**7**. **Рекомендована:** Научно-методическим Советом математического факультета, протокол № 0500-03 от 28.04.2024 г.

#### **8. Учебный год:** 2027/2028 **Семестр(-ы):** 8

#### **9. Цели и задачи учебной дисциплины:**

*Цели изучения дисциплины:*

- ознакомить студентов с современным прикладным программным обеспечением, реализующим математические расчеты и функции;

- формирование основных навыков работы с прикладным математическим программным обеспечением на примере MATLAB;

- формирование навыков применения современного математического программного обеспечения к решению прикладных задач на примере MATLAB.

*Задачи дисциплины:*

- демонстрация на примерах из области естествознания, экономики и управления возможностей современного математического программного обеспечения;

- овладение студентами основными алгоритмами и функциями, принципами и методами работы с современным математическим программным обеспечением на примере MATLAB;

- выработка умений и приобретение навыков применения современного математического программного обеспечения к решению прикладных задач, анализу полученных результатов на примере MATLAB.

#### **10. Место учебной дисциплины в структуре ОПОП:**

Дисциплина «Прикладные математические программы» относится к дисциплинам формируемой участниками образовательных отношений Блока 1 основной профессиональной образовательной программы специальности 01.05.01 – Фундаментальные математика и механика – Специалист.

Дисциплина «Прикладные математические программы» базируется на знаниях, полученных в рамках изучения дисциплин «Технология программирования и работа на ЭВМ», «Аналитическая геометрия», «Функциональный анализ», «Математический анализ», «Дифференциальные уравнения», «Комплексный анализ», «Математический практикум», а также предшествующих математических дисциплин, использующих соответствующие методы. Приобретенные в результате обучения знания, умения и навыки используются в дисциплинах: «Универсальные математические пакеты», «Численные методы», а также практиках.

#### **11. Планируемые результаты обучения по дисциплине/модулю (знания, умения, навыки), соотнесенные с планируемыми результатами освоения образовательной программы (компетенциями выпускников):**

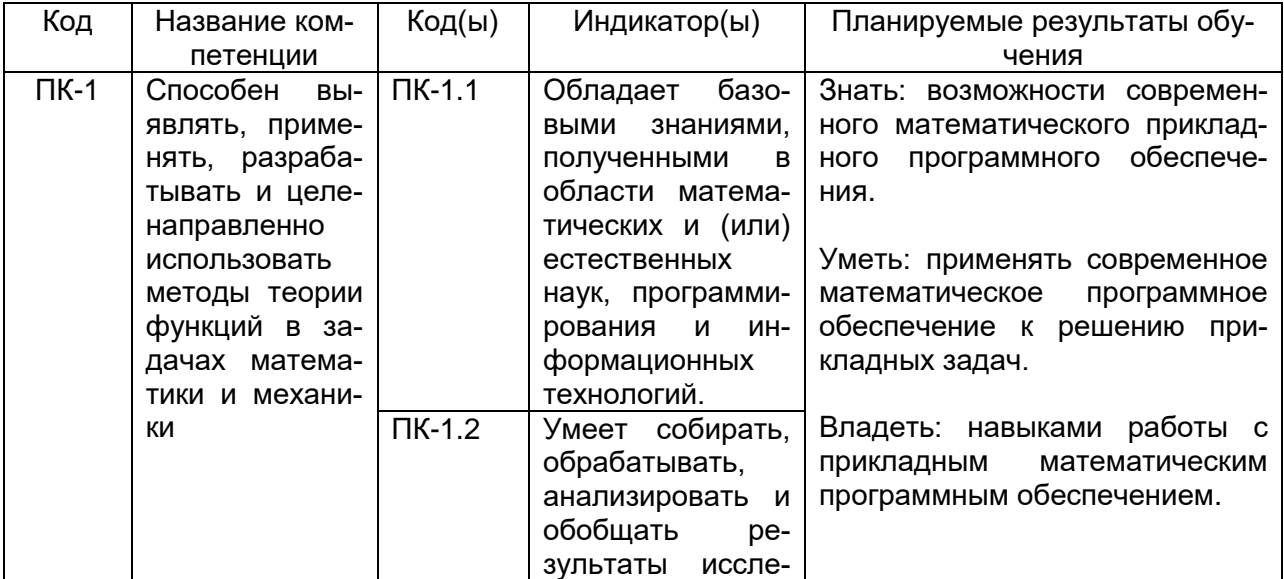

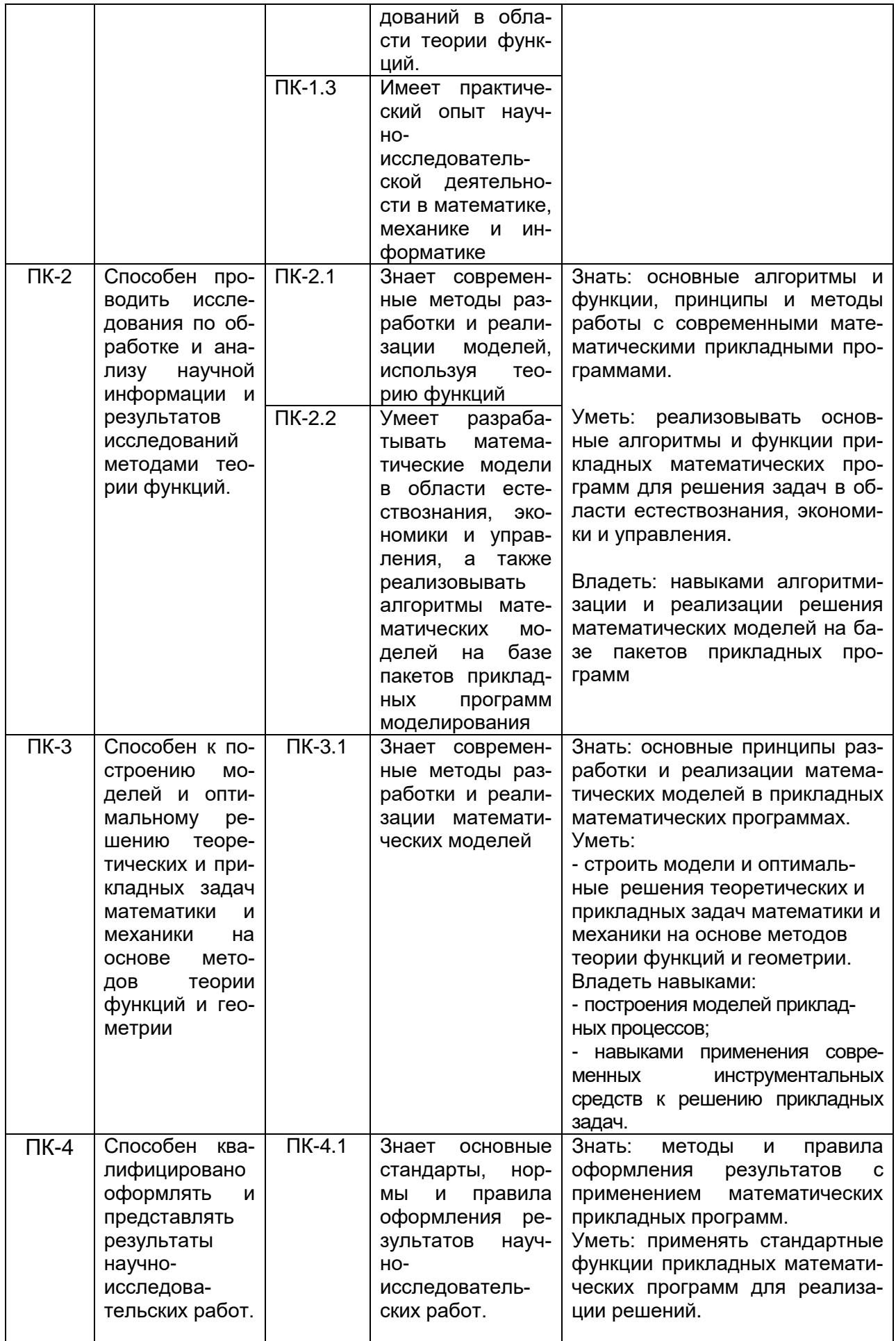

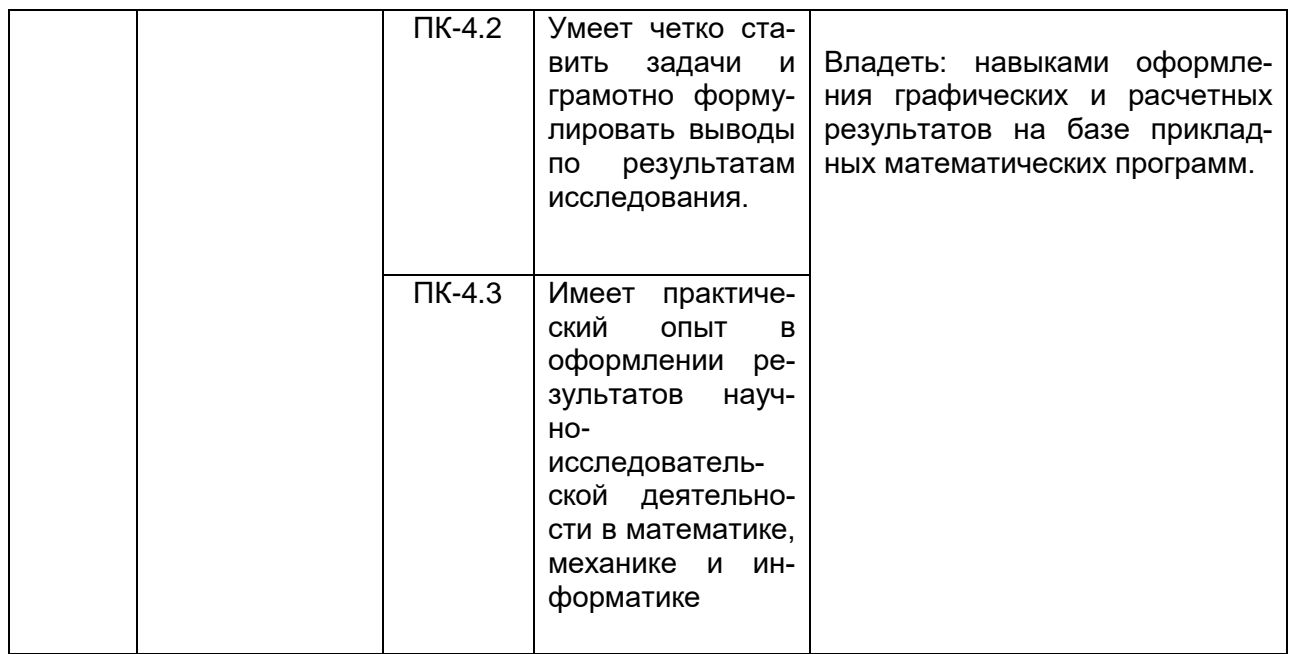

12. Объем дисциплины в зачетных единицах/часах в соответствии с учеб**ным планом - 3/108.** 

Форма промежуточной аттестации экзамен.

## 13. Трудоемкость по видам учебной работы:

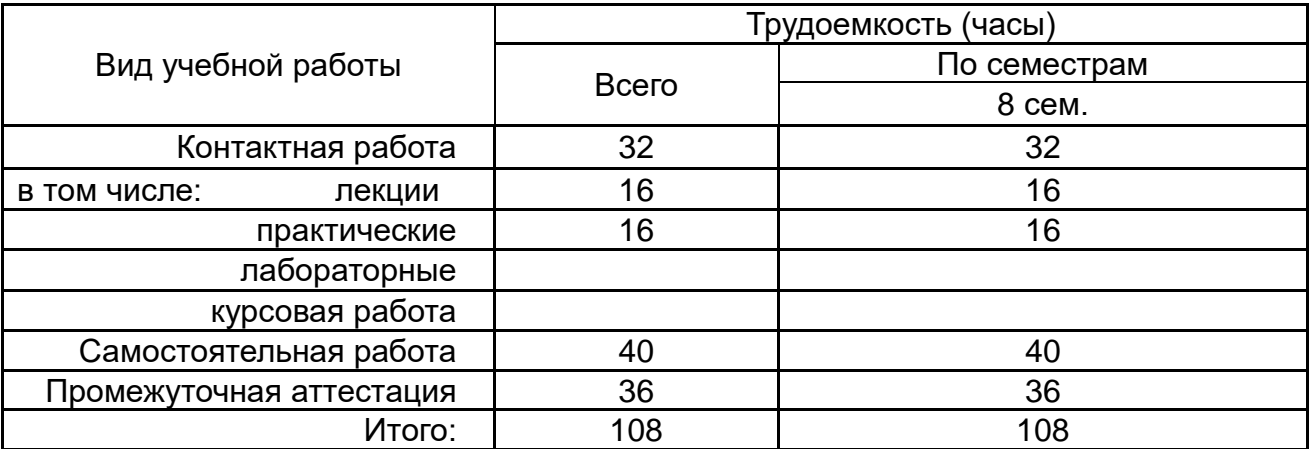

## 13.1. Содержание дисциплины:

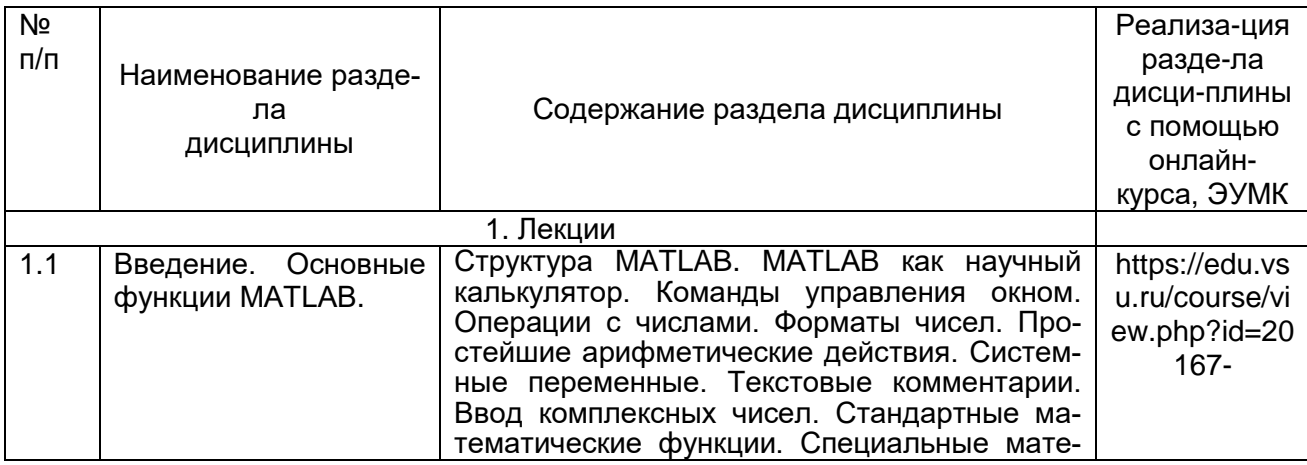

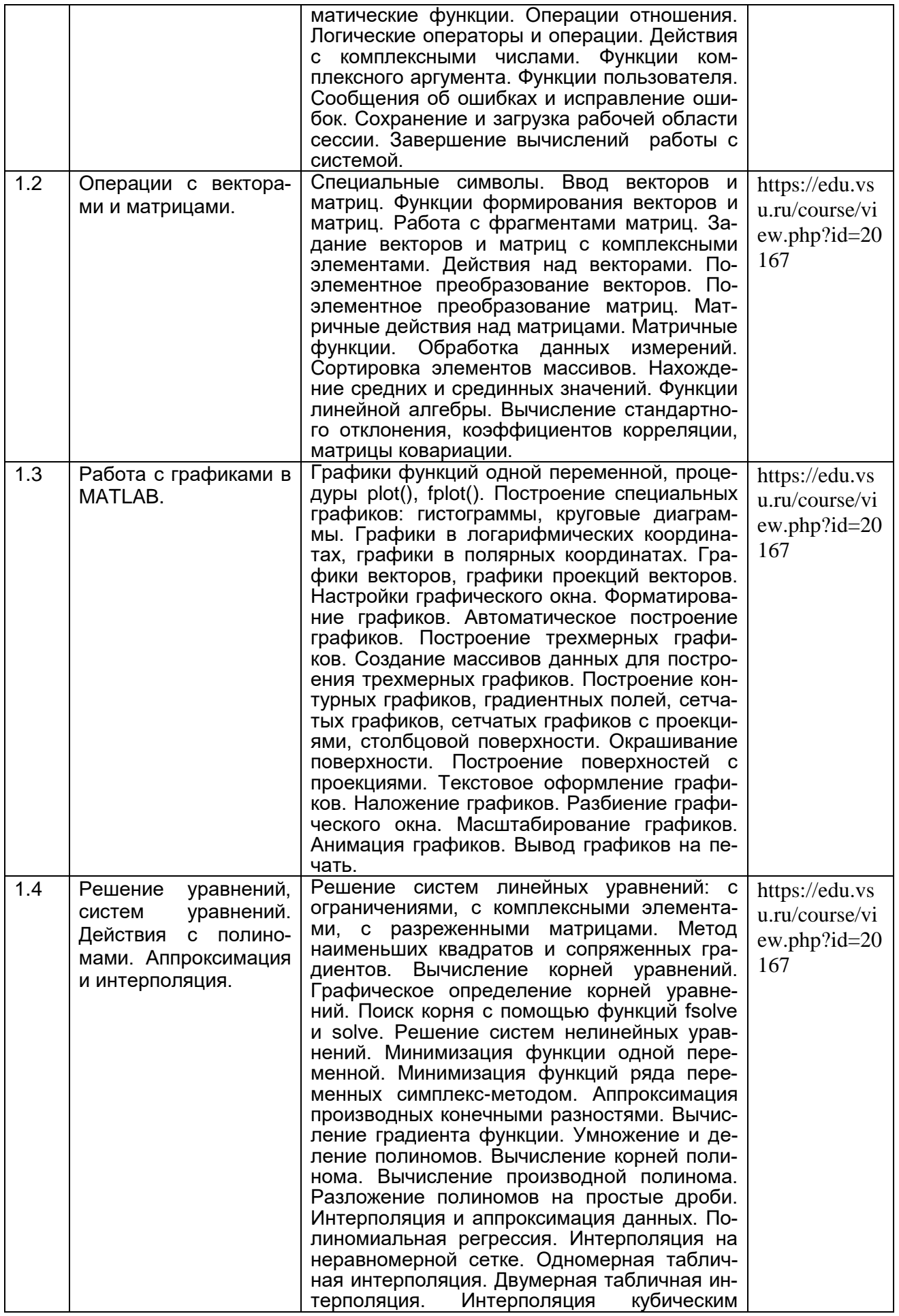

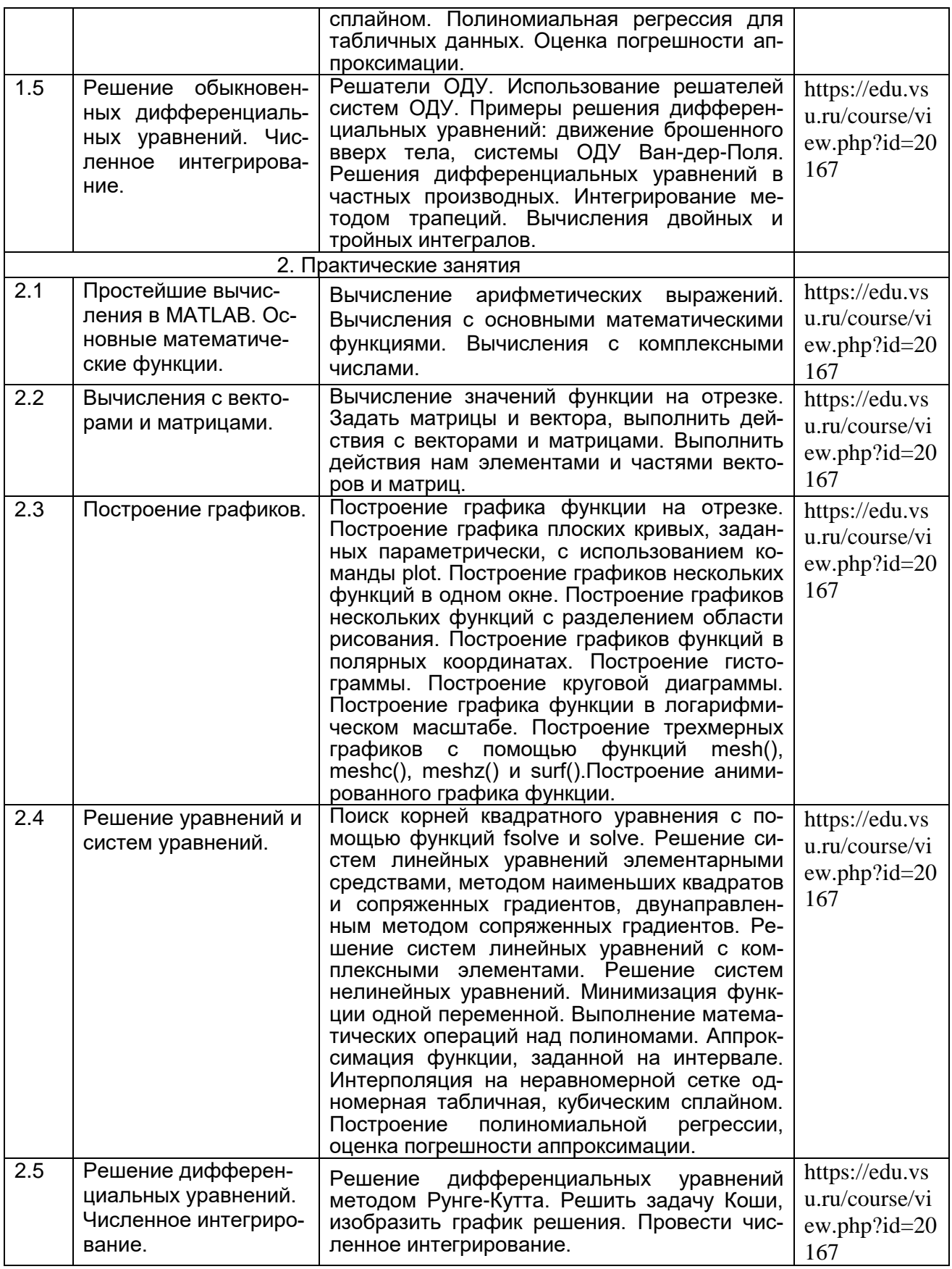

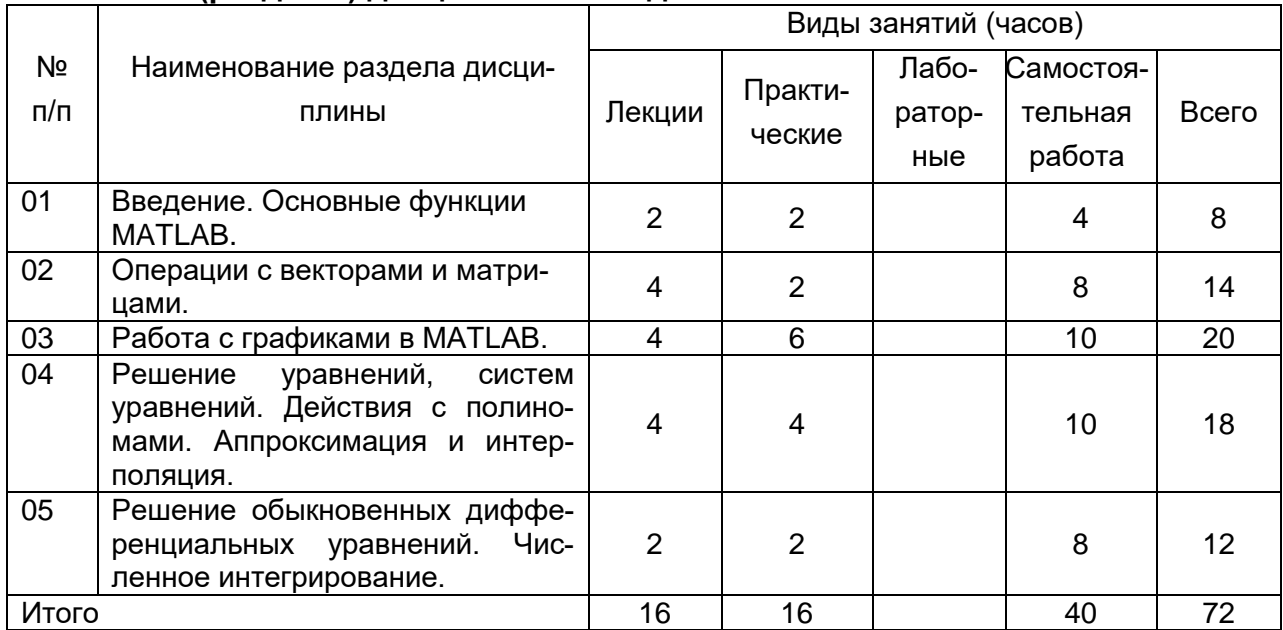

#### **13.2. Темы (разделы) дисциплины и виды занятий:**

#### **14. Методические указания для обучающихся по освоению дисциплины:**

В процессе преподавания дисциплины используются такие виды учебной работы, как лекции и практические занятия, а также различные виды самостоятельной работы обучающихся.

#### *Методические указания к лекционным занятиям*

В ходе лекционных занятий студентам необходимо внимательно слушать и вести конспектирование учебного материала. Обращать внимание на определения, формулировки, раскрывающие содержание тех или иных явлений и процессов, научные выводы и практические рекомендации. Желательно оставить в рабочих конспектах поля, на которых делать пометки из рекомендованной литературы, дополняющие материал прослушанной лекции при самостоятельном разборе материала, а также подчеркивающие особую важность тех или иных теоретических положений. Задавать преподавателю уточняющие вопросы с целью уяснения теоретических положений, разрешения спорных ситуаций.

После каждой лекции студентам рекомендуется подробно разобрать прочитанный теоретический материал, выучить все определения и формулировки, разобрать примеры, решенные на лекции. Перед следующей лекцией обязательно повторить материал предыдущей лекции.

Преподаватель может (выборочно) проверить конспекты лекций.

*Методические рекомендации студентам к практическим занятиям*

Важной составной частью учебного процесса в вузе являются практические занятия. Практические занятия требуют помимо знаний теоретического материала еще и навыков решения практических задач, и помогают студентам глубже усвоить учебный материал, приобрести практические навыки и навыки творческой работы над учебной и научной литературой.

Перед практическим занятием обязательно повторить лекционный материал, основные понятия по темам, изучить примеры.

В начале практического занятия происходит обсуждение примеров и задач, рассмотренных на лекции или выданных преподавателем для самостоятельного разбора. Это возможность для студентов еще раз обратить внимание на непонятные до сих пор моменты и окончательно разобрать их. Преподаватель может (выборочно) проверить записи с самостоятельно решенными задачами.

Затем начинается опрос по теме, обозначенной для данного практического занятия. В процессе этого опроса студенты под руководством преподавателя более глубоко осмысливают теоретические положения по теме занятия.

На практическом занятии каждый его участник должен быть готовым к ответам на все теоретические вопросы рассматриваемой темы в соответствие с теоретическим материалом, доведенным до студентов преподавателем, проявлять максимальную активность при их рассмотрении. Ответы должны строиться свободно, убедительно и аргументировано. Преподаватель следит, чтобы ответы были точными, логично построенными и не сводились к чтению конспекта. Необходимо, чтобы выступающий проявлял глубокое понимание того, о чем он говорит, сопоставлял теоретические знания с их практическим применением для решения задач, был способен привести конкретные примеры тех положений, о которых рассуждает теоретически.

В ходе обсуждения теоретического материала могут разгореться споры, дискуссии, к участию в которых должен стремиться каждый. Преподавателю необходимо внимательно и критически слушать, подмечать недостатки и ошибки, корректировать их, и, если нужно, выступить в роли рефери. При этом обратить внимание на то, что еще не было сказано, или поддержать и направить на развитие оригинальной мысли, высказанной студентом.

В заключение опроса преподаватель, кратко резюмирует теоретический материл, необходимый для решения задач.

Затем приступают к решению практических задач, используя изученные теоретические положения.

Планы практических занятий, их тематика, рекомендуемая литература, цель и задачи ее изучения сообщаются преподавателем на вводных занятиях или в методических указаниях по данной дисциплине.

После практического занятия студенту необходимо еще раз разобрать решенные на этом занятии примеры, после чего приступить к выполнению домашнего задания. Если при решении примеров, заданных на дом, возникнут вопросы, обязательно задать на следующем практическом занятии или в присутственный час преподавателю.

#### **15. Перечень основной и дополнительной литературы, ресурсов интернет, необходимых для освоения дисциплины:**

*(список литературы оформляется в соответствии с требованиями ГОСТ и используется общая сквозная нумерация для всех видов литературы)*

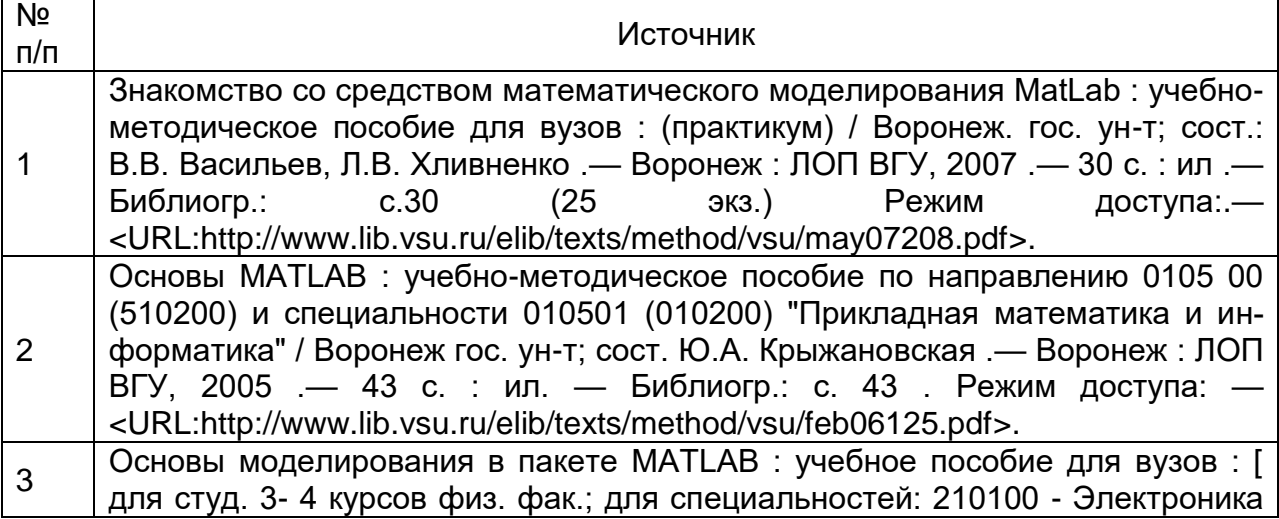

а) основная литература:

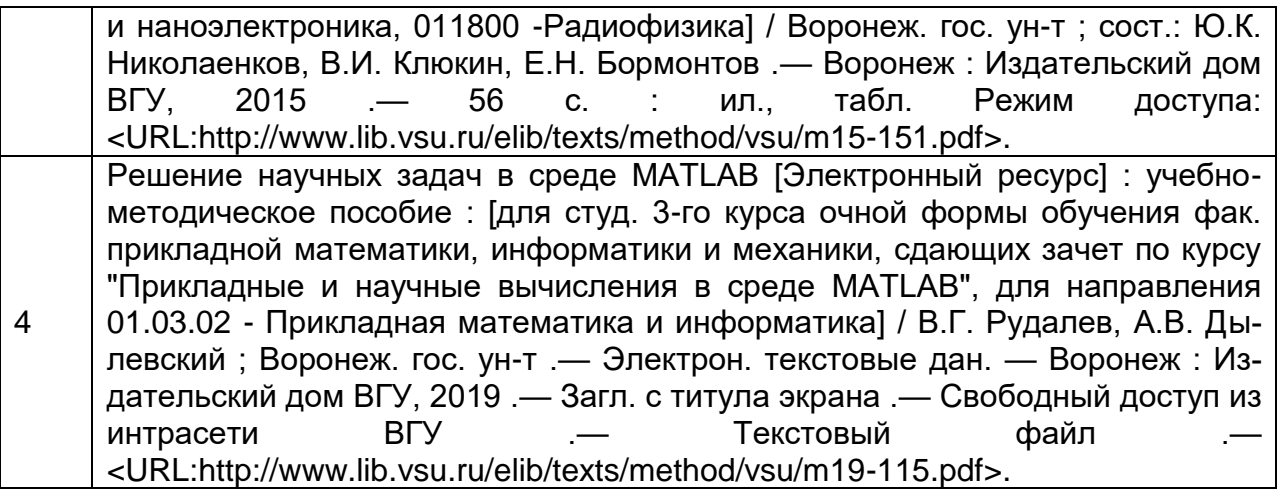

б) дополнительная литература:

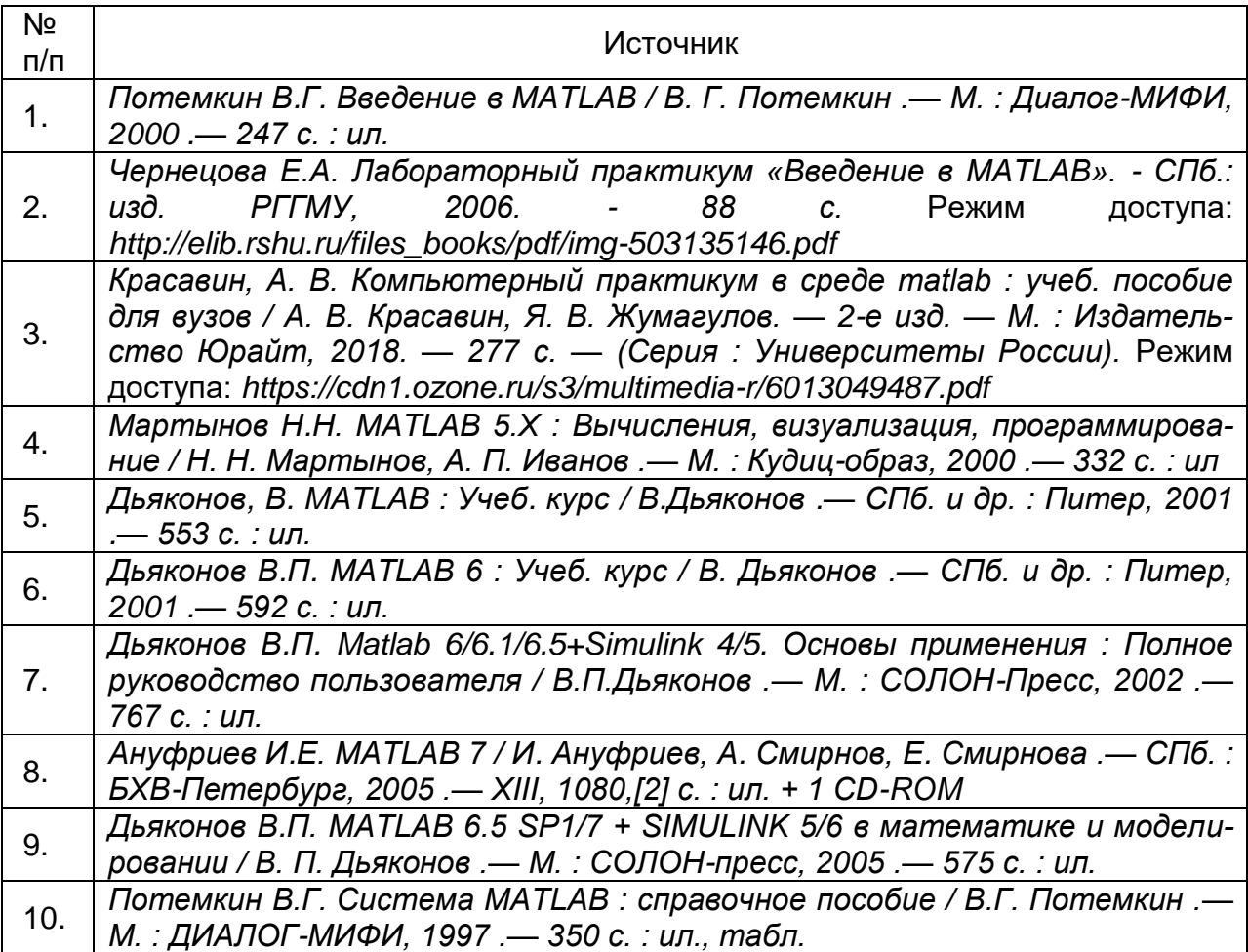

#### в) информационные электронно-образовательные ресурсы**:**

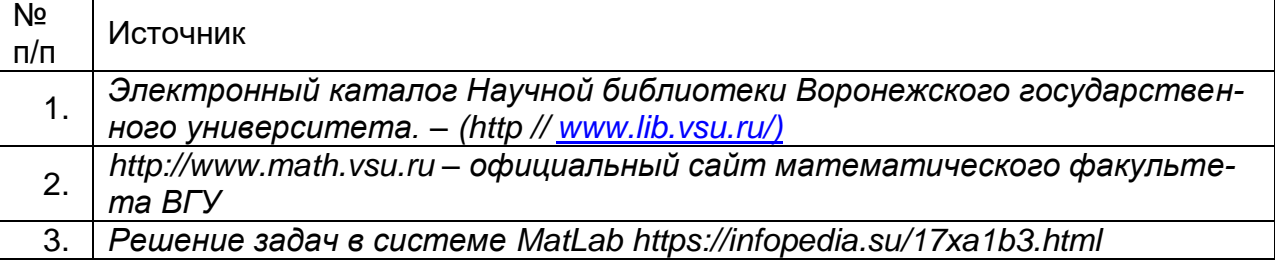

#### **16. Перечень учебно-методического обеспечения для самостоятельной работы:**

Курс дисциплины построен таким образом, чтобы позволить студентам максимально проявить способность к самостоятельной работе. Для успешной самостоятельной работы предполагается тесный контакт с преподавателем.

Изучение дисциплины следует начинать с проработки настоящей рабочей программы, особое внимание, уделяя целям и задачам, структуре и содержанию курса.

Студентам рекомендуется получить в библиотеке учебную литературу по дисциплине, необходимую для эффективной работы на всех видах аудиторных занятий, а также для самостоятельной работы по изучению дисциплины.

Своевременное и качественное выполнение самостоятельной работы базируется на соблюдении настоящих рекомендаций и изучении рекомендованной литературы. Студент может дополнить список использованной литературы современными источниками, не представленными в списке рекомендованной литературы, и в дальнейшем использовать собственные подготовленные учебные материалы при написании курсовых и дипломных работ.

Успешное освоение курса предполагает активное, творческое участие студента путем планомерной, повседневной работы.

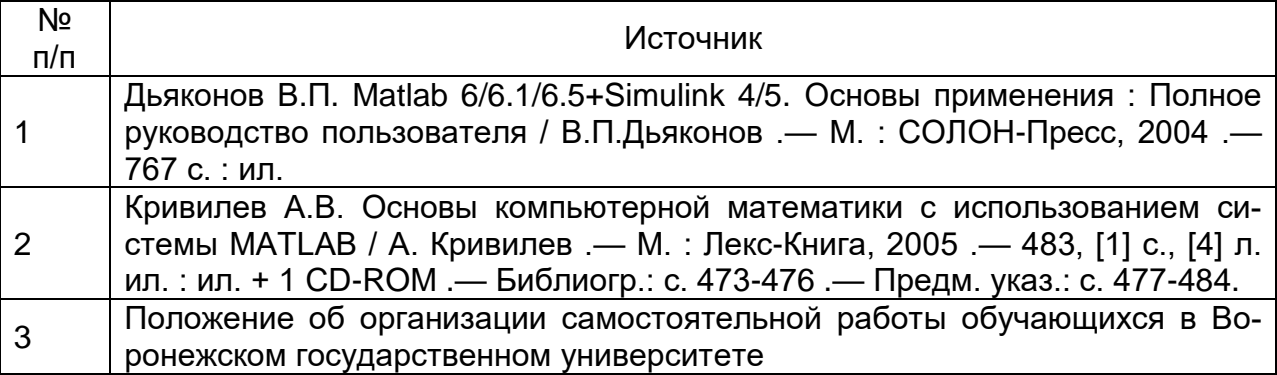

#### **17. Информационные технологии, используемые для реализации учебной дисциплины, включая программное обеспечение и информационносправочные системы (при необходимости)**

Осуществляется интерактивная связь с преподавателем через сеть интернет, проводятся индивидуальные онлайн консультации. Лекционные и практические занятия ведутся с привлечением мультимедийных технологий. Практические работы выполняются на компьютерной технике с использованием различных информационных технологий.

Перечень необходимого программного обеспечения: операционная система Windows, Microsoft LibreOffice, браузер Mozilla Firefox, Opera или Internet Expolorer, Lazarus, Free Pascal, MATLAB Classroom *, э*кран, ноутбук, мультимедиапроектор. Необходимые методические материалы размещены на: https://edu.vsu.ru/course/view.php?id=20167

#### **18. Материально-техническое обеспечение дисциплины:**

Для проведения лекционных и практических занятий используются аудитории, компьютерные классы, соответствующие действующим санитарно-техническим нормам и противопожарным правилам, в которых имеется. Специализированная мебель, кондиционер, доска маркерная, компьютеры (мониторы Samsung 19", системные блоки Arbyte Tempo), компьютеры (мониторы Samsung 19", системные блоки Arbyte Quint).

Компьютерный класс: специализированная мебель, маркерная доска, персональные компьютеры

(бесплатное и/или свободное  $\overline{10}$ . Ubuntu лицензия: https://ubuntu.com/download/desktop)

Visual Studio Community (бесплатное и/или свободное ПО, лицензия https://visualstudio.microsoft.com/ru/vs/community/)

LibreOffice (GNU Lesser General Public License (LGPL), бесплатное и/или свободное ПО, лицензия: https://ru.libreoffice.org/about-us/license/)

394018, г. Воронеж, площадь Университетская, д. 1, пом. І

Для самостоятельной работы используются классы с компьютерной техникой, оснащенные необходимым программным обеспечением, электронными учебными пособиями и законодательно-правовой и нормативной поисковой системой, имеющий выход в глобальную сеть.

#### 19. Оценочные средства для проведения текущей и промежуточной аттестаций:

Порядок оценки освоения обучающимися учебного материала определяется содержанием следующих разделов дисциплины:

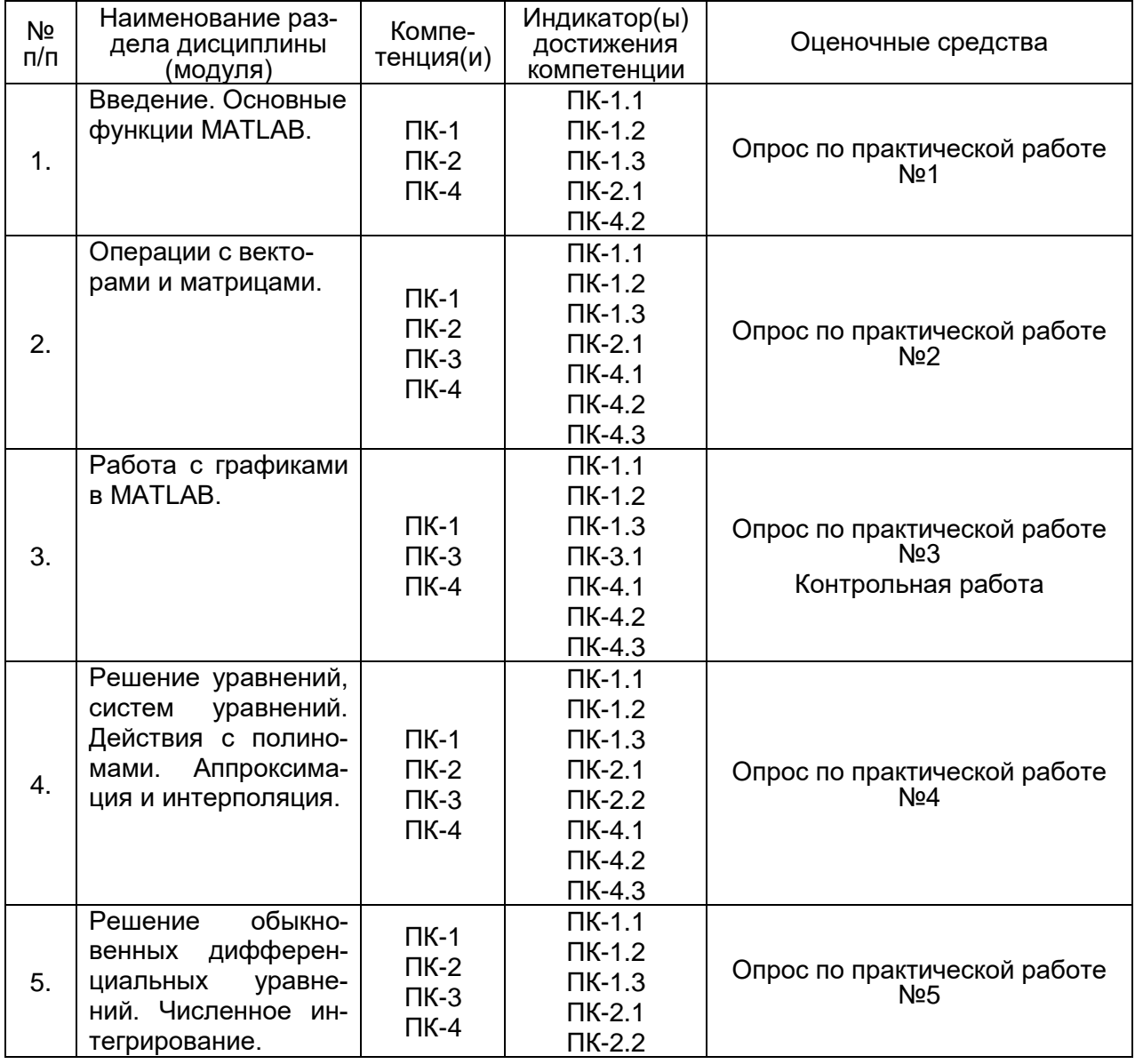

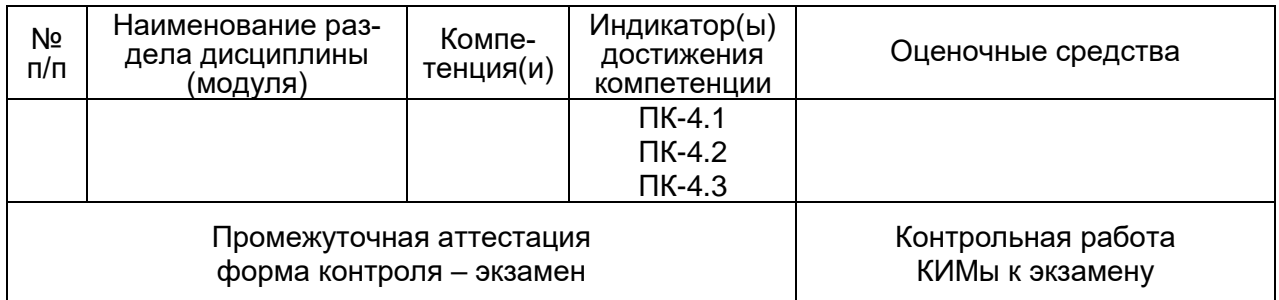

#### 20. Типовые оценочные средства и методические материалы, определяюшие процедуры оценивания знаний, умений, навыков и (или) опыта деятельности, характеризующих этапы формирования компетенций

#### 20.1 Текущий контроль успеваемости

Текуший контроль представляет собой проверку усвоения учебного материала теоретического и практического характера, регулярно осуществляемую на занятиях.

Задание для текущего контроля и проведения промежуточной аттестации должны быть направлены на оценивание:

1. уровня освоения теоретических и практических понятий, научных основ профессиональной деятельности;

2. степени готовности обучающегося применять теоретические и практические знания и профессионально значимую информацию, сформированности когнитивных умений.

3. приобретенных умений, профессионально значимых для профессиональной деятельности.

Текущий контроль предназначен для проверки хода и качества формирования компетенций, стимулирования учебной работы обучаемых и совершенствования методики освоения новых знаний. Он обеспечивается проведением опросов по теоретическому материалу и опросам по результатам выполнения практических работ.

#### Требования к выполнению заданий (шкалы и критерии оценивания)

При текушем контроле уровень освоения учебной дисциплины и степень сформированности компетенции определяются оценками «зачтено» и «незачте-HO».

В ходе контрольной работы обучающемуся выдается КИМ с практическим перечнем заданий и предлагается решить данные задания. В ходе выполнения заданий можно пользоваться отчетами по практическим работам, нельзя пользоваться методическими материалами, ограничение по времени 2 часа (1 пара). Результаты выполнения контрольной работы оцениваются по пятибалльной системе. Первое полностью выполненное задание контрольной работы соответствует 1 баллу, второе и третье двум баллам.

Если текущая аттестация проводится в дистанционном формате, то у обучающийся обязательно должен иметь компьютер, микрофон, камеру, необходимые программные средства и информационные технологии для реализации решения практических задач. Если у обучающегося отсутствует необходимое оборудование, то он обязан сообщить преподавателю об этом за 3 суток.

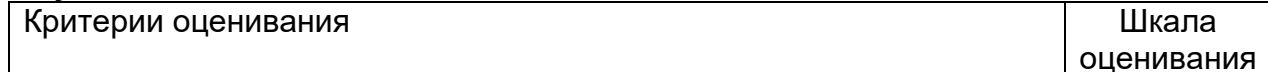

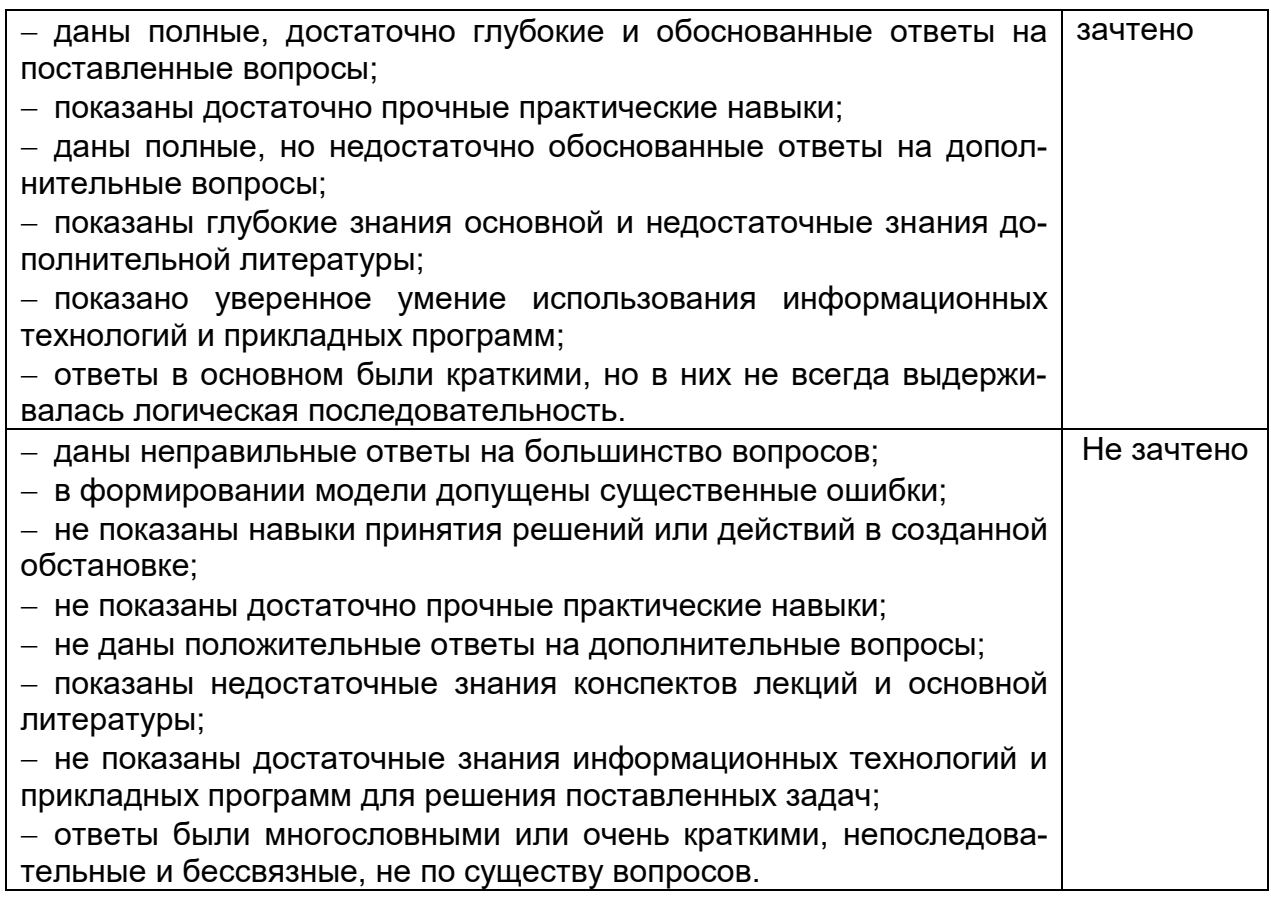

#### **20.2 Промежуточная аттестация**

Промежуточная аттестация проводится в соответствии с Положением о промежуточной аттестации обучающихся по программам высшего образования.

**Промежуточная аттестация** предназначена для определения уровня освоения всего объема учебной дисциплины. Промежуточная аттестация по дисциплине «Прикладные математические программы» проводится в форме экзамена.

Промежуточная аттестация, как правило, осуществляется в конце семестра. Результаты текущей аттестации обучающегося по решению кафедры могут быть учтены при проведении промежуточной аттестации. При несогласии студента, ему дается возможность пройти промежуточную аттестацию (без учета его текущих аттестаций) на общих основаниях.

При проведении экзамена учитываются результаты выполнения практических работ.

К промежуточной аттестации допускаются студенты, выполнившие все, предусмотренные планом практические работы, и прошедшие все этапы текущей аттестации с оценкой «зачтено», а также успешно написавшие контрольную работу. В случае отсутствия не более двух контрольных параметров, студент может быть допущен к промежуточной аттестации с добавлением двух дополнительных вопросов к типовому КИМ промежуточной аттестации.

Промежуточная аттестация проводится в формате собеседования с преподавателем. Обучающийся получает 3 теоретических вопроса и 3 практических задачи по изучаемому предмету. Время подготовки к ответу не должно превышать 1 час. При желании, студент может начать ответ без подготовки. При необходимости, преподаватель может задавать уточняющие, а в случае отсутствия оценки по контрольным точкам дополнительные вопросы.

На основании критериев оценивания, приведенных в п. 19.2, преподаватель выставляет обучающемуся оценку по дисциплине.

Типовые контрольные задания или иные материалы, необходимые для оценки знаний, умений, навыков и (или) опыта деятельности, характеризующие этапы формирования компетенций в процессе освоения образовательной программы

#### Перечень теоретических вопросов

1. Как представляются действительные числа при вычислениях в системе Matl AB?

2. Как изменить формат представления действительных чисел в командном окне?

3. Каким образом объявляются переменные в языке MatLAB?

4. Как сделать так, чтобы результат действий, записанных в очередной строке а) выводился в командное окно; б) не выводился на экран?

5. Какую роль играет системная переменная ans?

6. Как возвратить в командную строку ранее введенную команду?

7. Как ввести значения комплексного числа, и в каком виде оно выведется на экран?

8. Как на языке MatLAB обеспечить сложение, вычитание, умножение, деление и возведение в степень комплексных чисел?

9. Какие функции работы с комплексными числами предусмотрены в языке MatLAB?

10. Как вводятся векторы в языке MatLAB? Какими функциями можно формировать векторы в языке MatLAB?

11. Какие функции MatLAB разрешают преобразовывать вектор поэлемент- $HO?$ 

12. С помощью каких средств в MatLAB осуществляются основные операции с векторами?

13. Как вводятся матрицы в системе MatLAB?

14. Какие функции имеются в MatLAB для формирования матриц определенного вида?

15. Как сформировать матрицу: а) по заданным векторам ее строк? б) по заданным векторам ее столбцов? в) по заданным векторам ее диагоналей?

16. Какие функции поэлементного преобразования матрицы есть в MatLAB?

17. Как осуществляются в MatLAB обычные матричные операции?

- 18. Как решить в MatLAB систему линейных алгебраических уравнений?
- 19. Функции вычисления стандартного отклонения.

20. Функции вычисления коэффициентов корреляции.

- 21. Вычисление матрицы ковариации.
- 22. Какие функции MatLAB осуществляют вывод графиков на экран?

23. Какими функциями обеспечивается снабжение графика координатными линиями и надписями?

24. Что такое "график вектора" и как его построить?

25. Как вывести график в виде столбиковой диаграммы?

26. Как построить гистограмму?

27. Можно ли построить несколько графиков в одной системе координат и в одном графическом окне?

28. Как вывести несколько отдельных графиков в разных графических окнах?

29. Как построить несколько отдельных графиков в одном графическом окне в разных графических полях?

30. Функции для построения круговой диаграммы?

31. Построение графиков заданных параметрически

32. Построение графиков в полярных координатах

- 33. Построение графиков в логарифмических координатах
- 34. Форматирование графиков
- 35. Построение контурных трехмерных графиков
- 36. Построение графиков поверхностей
- 37. Построение сетчатых графиков
- 38. Построение поверхностей с окраской.
- 39. Функции анимирования графики.
- 40. Способы решения систем линейных уравнений.
- 41. Решение систем линейных уравнений с ограничениями.
- 42. Решение систем линейных уравнений с комплексными элементами.
- 43. Функции на основе метода наименьших квадратов
- 44. Вычисление корней функции одной переменной
- 45. Решение систем нелинейных уравнений.
- 46. Вычисление минимумов функций.
- 47. Аппроксимация функций конечными разностями.
- 48. Вычисление градиента функции.
- 49. Какой объект в MatLAB называется полиномом?
- 50. Как в MatLAB осуществляется перемножение и деление полиномов?

51. При помощи каких функций можно найти корни заданного полинома, значение полинома по известному значению аргумента?

- 52. Какие функции позволяют найти производную от полинома?
- 53. Полиномиальная регрессия.
- 54. Интерполяция на неравномерной сетке.
- 55. Одномерная табличная интерполяция.
- 56. Двумерная табличная интерполяция.
- 57. Интерполяция кубическим сплайном.
- 58. Полиномиальная регрессия для табличных данных.
- 59. Оценка погрешности аппроксимации.
- 60. Перечислите решатели ОДУ и их особенности
- 61. Аргументы решателей ОДУ
- 62. Последовательность действий при решении ОДУ с помощью решателей
- 63. Особенности решения дифференциальных уравнений в частных произ-

водных

64. Функции численного интегрирования.

#### **Перечень практических заданий по темам**

#### Тема 1

1. Вычислите указанное арифметическое выражение. Укажите последовательность нажатия клавиш.

a) 
$$
\frac{\left(12\frac{1}{6}-6\frac{1}{27}-5,25\right)13,5+0,111}{0,02}}{9,002}
$$
  
\nb) 
$$
\frac{\left(1\frac{1}{12}+2\frac{5}{32}+\frac{1}{24}\right):9,6+2,13}{0,0004}
$$
  
\nc) 
$$
\frac{\left(40\frac{7}{30}-38\frac{5}{12}\right):10,9+\left(0,875-\frac{7}{30}\right)\cdot\frac{20}{11}}{0,008}
$$
  
\nd) 
$$
\frac{\left(68,023-66,028\right):6\frac{1}{9}+\frac{7}{40}\cdot4,5}{0,042+0,086}
$$

2. Проведите вычисления по заданной формуле при заданных значениях параметров. Укажите необходимую последовательность действий. Сравните полученный результат с приведенным ответом.

1. 
$$
3m^2 + \sqrt[3]{2n^2}
$$
 : m; a)  $m = -\frac{14}{5}$ ,  $n = tg\frac{\pi}{8}$ ; 6)  $m = 2, 2 \cdot 10^{-2}$ ,  $n = \frac{1}{3, 1}$   
\na) OTBET: a) 23,27; b) 26,938.  
\n2.  $\frac{4}{3}l^3 \sin^2 \frac{\alpha}{2} \sqrt{\cos \alpha}$ ; a)  $l = 1, 7 \cdot 10^3$ ,  $\alpha = 18^\circ$ ; 6)  $l = \frac{16}{21}$ ,  $\alpha = \frac{\pi}{5}$ .  
\n6) OTBET: a) 1. 5633e+008; b) 5. 0651e-002.  
\n3.  $\sqrt{\frac{a\sqrt{b}}{3/tg\alpha}}$ ; a)  $a = 1, 5, b = 0, 8, \alpha = 61^\circ$ ; 6)  $a = 3 \cdot 10^{-2}$ ,  $b = 0, 71, \alpha = \frac{3}{7}\pi$ .  
\n8) OTBET: a) 1. 0498e+000; b) 1. 2429e-001.  
\n5.  $\frac{c^3}{6} \cos \frac{\alpha}{2} \sqrt{\sin \alpha}$ ; a)  $c = 1g2, 38, \alpha = \frac{\pi}{5}$ ; 6)  $c = e^{-0,3}, \alpha = 65^\circ$ .  
\n7) OTBET: a) 3. 4657e-004; b) 2. 2120e-002.  
\n3. BhnonHure, deóctBMS:

а) число z1, заданное в алгебраической (экспоненциальной) форме, переведите в экспоненциальную (алгебраическую), проверьте и запишите результат;

б) число z2, заданное в экспоненциальной (алгебраической) форме, переведите в алгебраическую (экспоненциальную), проверьте и запишите результат;

в) вычислите заданное выражение; запишите результат экспоненциальной форме, причем аргумент результата обеспечьте в границах между (-π) и +π.

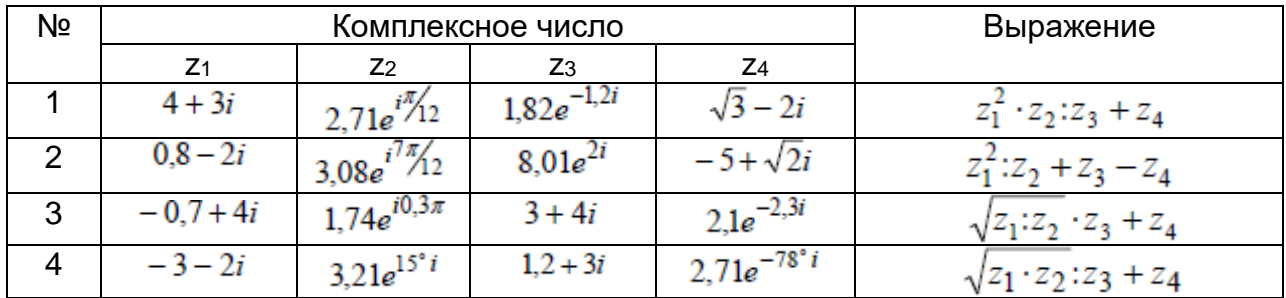

#### Тема 2

1. Вычислите значения функции f(x) на отрезке [a; b] с шагом h.

| N <sub>Ω</sub> | $f(\pmb{\times})$  | а    | $\boldsymbol{D}$ |     | N <sub>o</sub> | f(x)           | а | b   |      |
|----------------|--------------------|------|------------------|-----|----------------|----------------|---|-----|------|
| a              |                    |      | 3,1              | 0,2 | $\mathbf{B}$   | $2e^{-x}$      |   | 1,6 | 0,16 |
|                | $1 + 0.25\sqrt{x}$ |      |                  |     |                | $2\pi + r^2$   |   |     |      |
| б              | $-0,3x$<br>$\sim$  | 2,05 | 3,05             | 0,1 |                | $\cos \pi x^2$ |   |     | 0,1  |
|                |                    |      |                  |     |                | $-3x$          |   |     |      |

2. Создать матрицы  $\left(\begin{array}{ccc} c & b & -a \end{array}\right)$  $\overline{\phantom{a}}$  $\overline{\phantom{a}}$  $\backslash$  $\mathsf{I}$ I I l ſ Ξ  $= +$ *<sup>c</sup> b <sup>a</sup> <sup>m</sup> <sup>n</sup> k <sup>a</sup> b <sup>c</sup> A*  $\left\langle n \right| k$  $\overline{\phantom{a}}$ I  $\backslash$  $\mathsf{I}$ I I l  $(b =$ *k b c n m b B* ,  $\overline{\phantom{a}}$  $\bigg)$  $\setminus$  $\overline{\phantom{a}}$  $\overline{\mathcal{L}}$  $=$ *m b n a C*  $(c+b)$  $\overline{\phantom{a}}$  $\overline{\phantom{a}}$  $\backslash$  $\mathsf{I}$ I I l ſ  $^{\mathrm{+}}$ Ξ Ξ Ξ *<sup>c</sup> b n <sup>a</sup> b D* ,  $M = (b - a \ c)$ ,  $(c \ n \ c - b)$ I I  $\backslash$  $\mathsf{I}$  $\mathbf{r}$  $\mathsf{I}$ l ſ =  $^+$  $-a$   $a$  + Ξ *<sup>c</sup> <sup>n</sup> <sup>c</sup> b <sup>m</sup> b <sup>n</sup> <sup>m</sup> n*  $-a$   $a+b$ *K*

из коэффициентов a, b, c, m, k, n в соответствии с вариантом задания. Выполнить действия с матрицами в соответствии с вариантом задания.

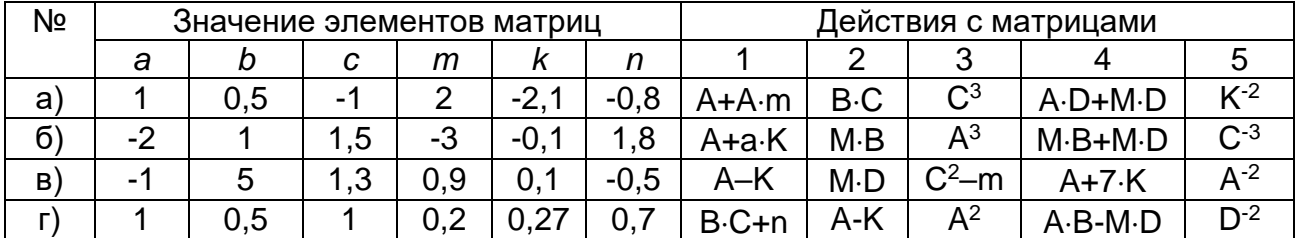

3. Сформировать матрицу Р переставляя столбцы известной матрицы А относительно вертикальной оси, сформировать матрицу Q переставляя строки заданной матрицы К относительно горизонтальной оси. Создать вектор V, состоящий из элементов второй строки матрицы А.

4. Осуществить горизонтальную конкатенацию матриц В и D. Осуществить вертикальную конкатенацию матриц А и М.

5. Выполнить транспонирование матрицы С, Найти обратную матрицу для матрицы К. Найти определитель и ранг матрицы А.

6. Выполните следующие действия с матрицами:

- Найдите сумму наибольших элементов строк матрицы А.

- Найдите сумму элементов строки матрицы А, в которой размещен элемент с наименьшим значением.

– Поменяйте местами в матрице К строку с наибольшим элементом и строку с наименьшим элементом.

– В каждой строке матрицы К выберите элемент с наименьшим значением, из полученных чисел выберите наибольшее. Найдите индексы полученных элементов.

7. Выполните следующие действия с матрицами:

- Найдите вектор, элементами которого являются наибольшие элементы соответствующей строки матрицы А.

- Постройте вектор, элементами которого являются суммы наибольшего и наименьшего элементов соответствующей строки матрицы К.

- Постройте вектор, элементами которого являются средние значения элементов соответствующей строки матрицы К.

- Постройте вектор, элементами которого являются средние арифметические наибольшего и наименьшего элементов соответствующей строки матрицы А.

8. Выполните следующие действия с матрицами:

- Постройте вектор, элементами которого являются суммы квадратов элементов соответствующего столбца матрицы А.

- Постройте векторы, элементами которых являются суммы элементов столбцов матрицы К, произведения элементов столбцов и наименьшие значения элементов столбцов.

- Постройте вектор, элементами которого являются элементы главной диагонали матрицы К. Найдите след матрицы.

- Найдите сумму всех элементов матрицы А.

#### Тема 3

1. Постройте в графическом окне MatLAB график функции  $f(x)$  на отрезке [а; b] с шагом h с помощью функции plot(x,y), и с помощью инструментов автоматического построения графиков.

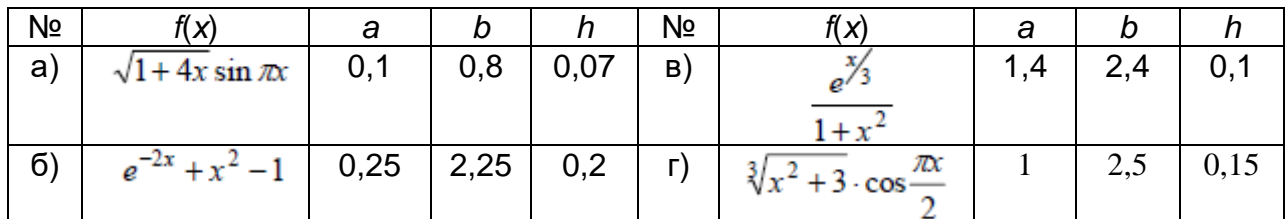

2. Используя команду plot, построить графики плоских кривых, заданных параметрически при  $t \in 0$ ,  $2\pi$ 

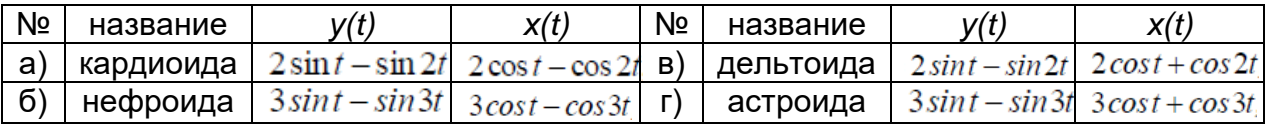

3. Построить в одном окне графики функций, изменяя цвет и тип линий, а также тип маркера

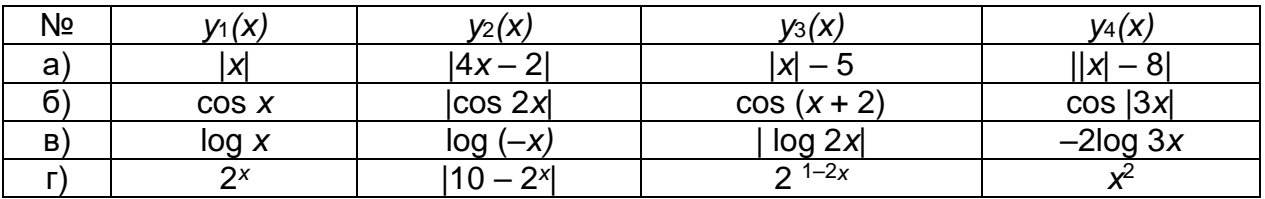

4. Отформатировать график. Добавить заголовок, подписать оси, нанести координатную сетку и добавить легенду.

5. Построить графики функций, разделив области рисования

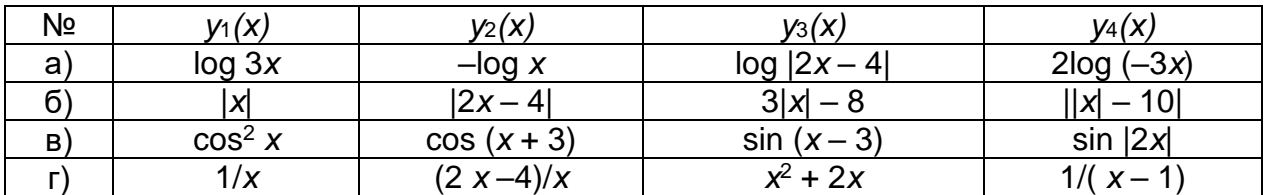

6. Построить график функции в полярных координатах на заданном интервале.

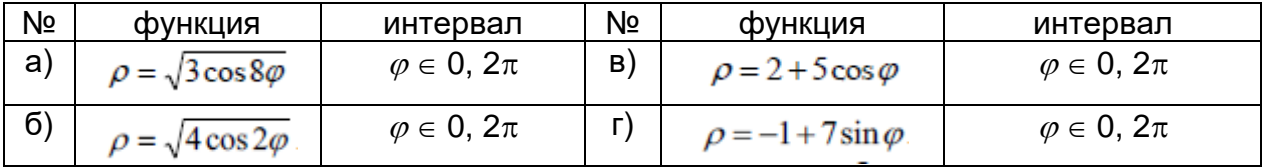

7. Построить гистограмму по следующим данным  $\begin{pmatrix} a \\ -b \end{pmatrix}$ .

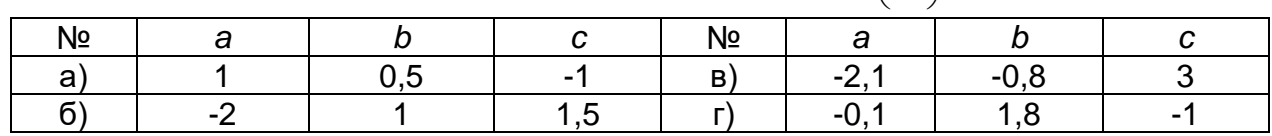

8. Построить круговую диаграмму по данным  $(b \mid a \mid c)$  .

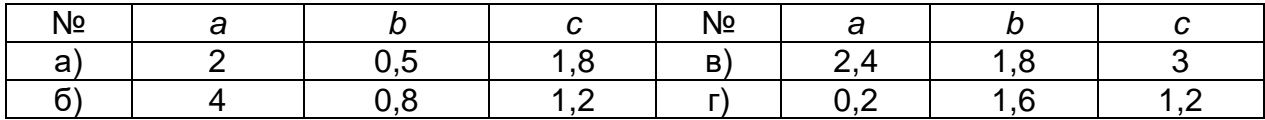

9. Построить график функции, используя логарифмический масштаб

a) 
$$
y = e^x
$$
; 6)  $y = x^{10}$ ; b)  $y = 10^{x+2}$ ; r)  $y = e^{2x}$ 

10. Построить трехмерный график функции, используя любую функцию mesh(), meshc(), meshz() u surf()

a)  $z = sin(X+Y)$  (6)  $z = \sqrt{X^2 + Y^2}$  (8)  $z = cos(X + Y)$ ; (5)  $z = ln(X+Y)$ 

a) 
$$
y = 1/e^{x}
$$
; 6)  $y = \frac{1}{x} + \frac{2}{x^{2}}$ ; b)  $y = x^{2} - 4$ ; r)  $y = e^{-3x}$ 

Тема 4

1. Найдите корни квадратного уравнения  $a \cdot x^2 + b \cdot x + c = 0$  при заданных значениях коэффициентов a, b и с с помощью функций fsolve и solve

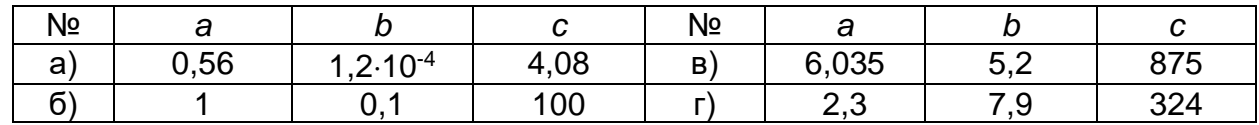

$$
\begin{cases} a_{11}x_1 + a_{12}x_2 + a_{13}x_3 = b_1 \\ a_{21}x_1 + a_{22}x_2 + a_{23}x_3 = b_2 \end{cases}
$$

2. Решите систему линейных уравнений:  $a_{31}x_1 + a_{32}x_2 + a_{33}x_3 = b_3$ , в соответствии с вариантом задания. Элементарными средствами, методом наименьших квадратов и сопряженных градиентов, двунаправленным методом сопряженных градиентов

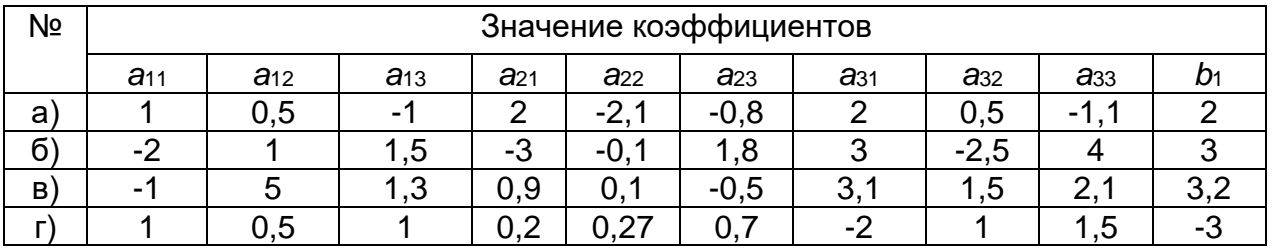

3. Решите систему линейных уравнений с комплексными элементами:  $\begin{cases} a_{11}x_1 + a_{12}x_2 = b_1 \\ a_{21}x_1 + a_{22}x_2 = b_2 \end{cases}$ , в соответствии с вариантом задания.

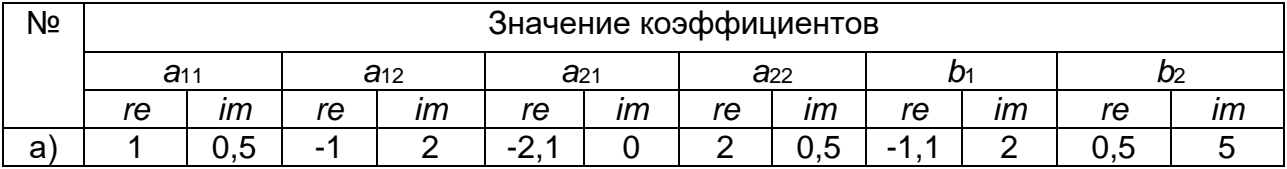

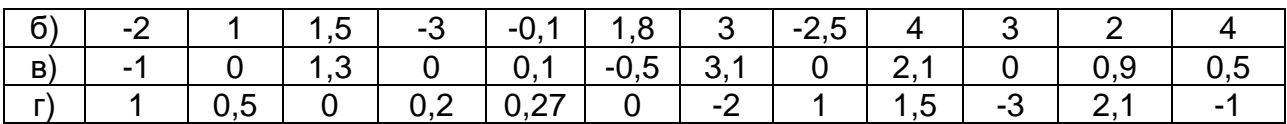

#### 4. Решите систему нелинейных уравнений

a) 
$$
\begin{cases} 2x^2 + 5y^2 = 3; \\ 5x + 9y = 3 \end{cases}
$$
5) 
$$
\begin{cases} 5x^2 + 2y^2 = 4; \\ 2x + 7y = 1 \end{cases}
$$

5. Минимизация функции одной переменной

a)  $f(x) = x\sqrt{1-x^2}$ ; 6)  $f(x) = x - 2\sin x$ ; B)  $f(x) = e^x \cos x$ ; r)  $f(x) = xe^{-\frac{x^2}{2}}$ 

6. Выполнить математические операции над полиномами: перемножить; поделить; вычислить корни; вычислить производные полиномов; разложить на простые дроби.

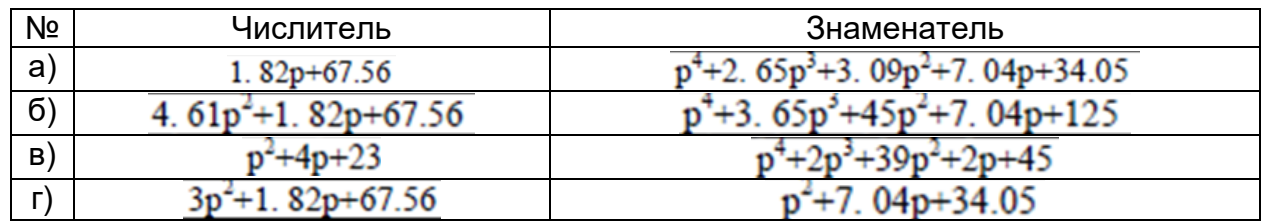

7. Аппроксимировать функцию, заданную на интервале с шагом

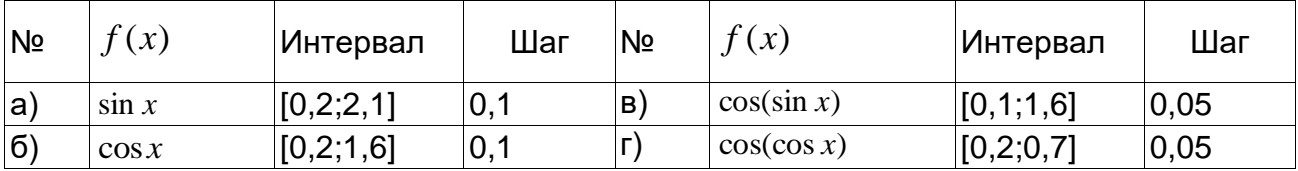

8. Провести интерполяцию на неравномерной сетке, для чего предварительно генератором случайных чисел задать массивы х и у, используя функцию для интервала t∈[-2;2] с шагом 0,1.

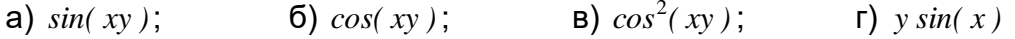

9. Провести одномерную табличную интерполяцию для функции и интервала

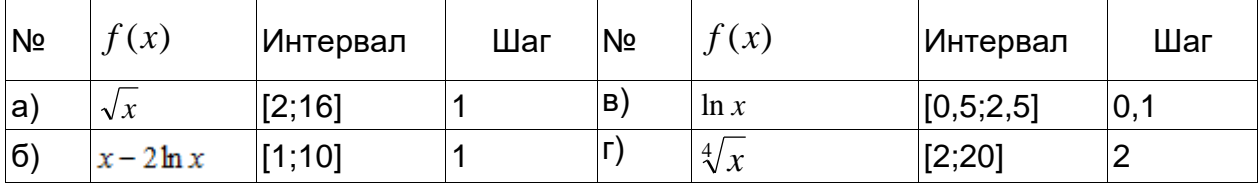

10. Провести интерполяцию кубическим сплайном для функции и интервала.

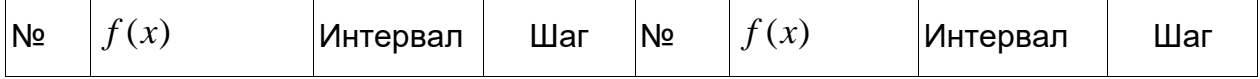

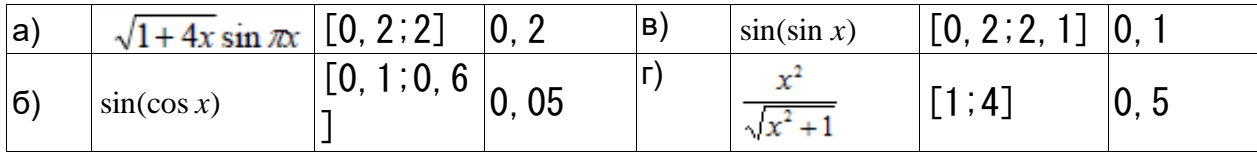

11. Для исходных данных построить полиномиальную регрессию, оценить погрешность аппроксимации

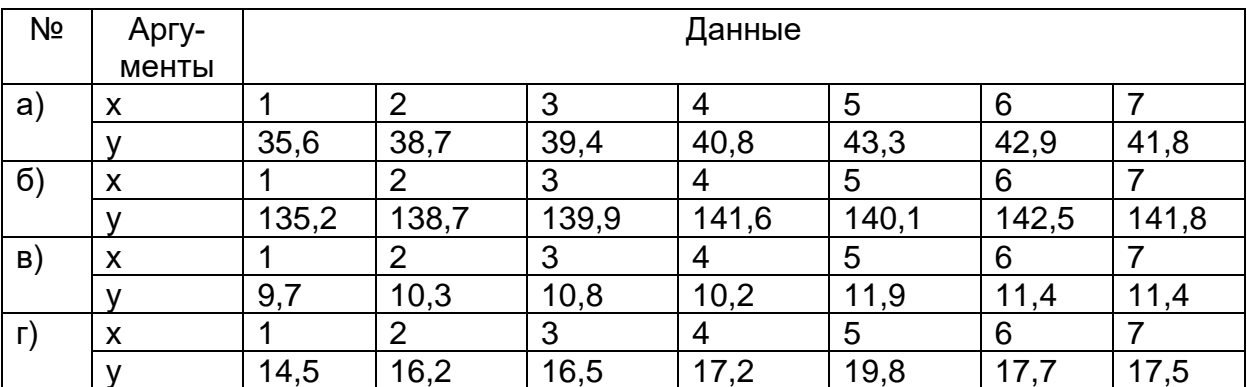

## Тема 5

1. Решить дифференциальное уравнение  $y' = f(x, y)$  методом Рунге-Кутта на отрезке  $[a,b]$  с шагом  $h$  и 2h и начальным условием  $y(a) = y_0$ .  $\sim$   $\sim$  $\sim$ 

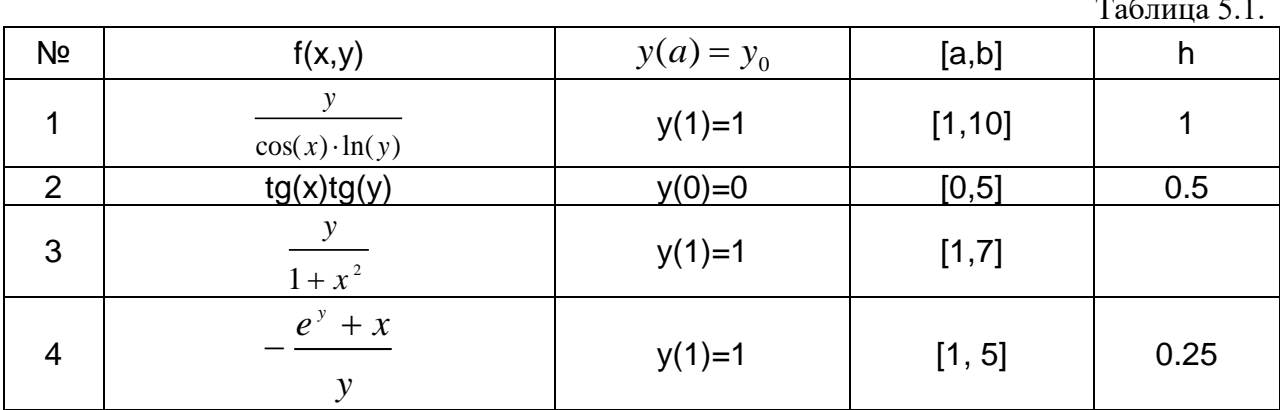

2. Решить дифференциальное уравнение, удовлетворяющее начальному условию  $y(x_0) = y_0$ . Изобразить график решения.

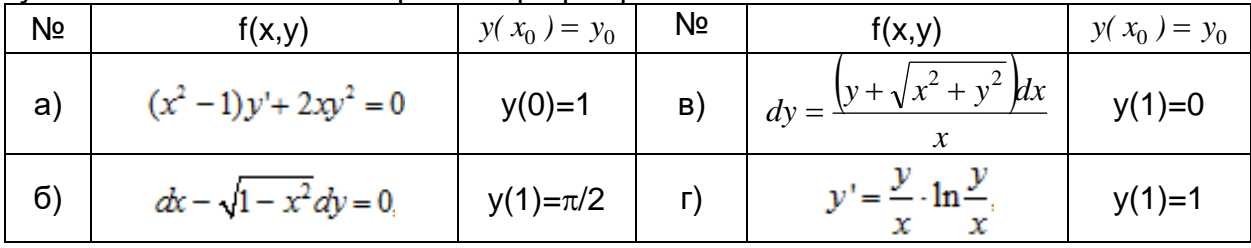

3. Провести численное интегрирование

#### Перечень заданий для контрольной работы

#### Вариант № 1

Задание 1. Вычислите указанное арифметическое выражение. Укажите последовательность нажатия клавиш.

a) 
$$
\frac{\left(12\frac{1}{6}-6\frac{1}{27}-5,25\right)13,5+0,111}{0,02};
$$
 
$$
\frac{\left(1\frac{1}{12}+2\frac{5}{32}+\frac{1}{24}\right):9,6+2,13}{0,0004};
$$
  

$$
A = \begin{pmatrix} a & b & c \\ -m & n & k \\ c & b & -a \end{pmatrix}, K = \begin{pmatrix} n & -a & a+b \\ m & b & n+m \\ c & n & c-b \end{pmatrix}
$$

эффициентов  $a = 1$ ,  $b = 0.5$ ,  $c = -1$ ,  $m = 2$ ,  $k = -2.1$ ,  $n = -0.8$  в соответствии с вариантом задания. Выполнить действия над матрицами.

KO-

а) Сформировать матрицу Р переставляя столбцы известной матрицы А относительно вертикальной оси, сформировать матрицу Q переставляя строки заданной матрицы К относительно горизонтальной оси. Создать вектор V, состоящий из элементов второй строки матрицы А.

б) Выполнить транспонирование матрицы А, Найти обратную матрицу для матрицы К. Найти определитель и ранг матрицы А.

в) Найдите сумму наибольших элементов строк матрицы А.

г) Поменяйте местами в матрице К строку с наибольшим элементом и строку с наименьшим элементом.

#### Задание 3.

a) Постройте в графическом окне MatLAB график функции  $f(x) =$  $\sqrt{1+4x\sin \pi x}$  на отрезке [0,1; 0,8] с шагом 0,07 с помощью функции plot(x,y). Оформить и отформатировать график.

б) Используя команду plot, построить графики плоских кривых, заданных параметрически  $y(t) = 2\sin t - \sin 2t$   $x(t) = 2\cos t - \cos 2t$  при  $t \in 0$ ,  $2\pi$ 

в) Построить в одном окне графики функций, изменяя цвет и тип линий, а также тип маркера  $y_1(x) = |x|$ ;  $y_2(x) = |4x - 2|$ ;  $y_3(x) = |x| - 5$ ;  $y_4(x) = |x| - 8|$ 

 $\begin{pmatrix} 1 \\ -0.5 \\ -1 \end{pmatrix}$ . г) Построить гистограмму по следующим данным

д) Построить трехмерный график функции, используя любую функцию  $z = sin(X+Y)$ mesh(), meshc(), meshz() u surf()

#### Вариант № 2

Задание 1. Проведите вычисления по заданной формуле при заданных значениях параметров. Укажите необходимую последовательность действий. Сравните полученный результат с приведенным ответом.

1. 
$$
3m^2 + \sqrt[3]{2n^2}
$$
 : *m* ; a)  $m = -\frac{14}{5}$ ,  $n = tg\frac{\pi}{8}$ ; 6)  $m = 2, 2 \cdot 10^{-2}$ ,  $n = \frac{1}{3, 1}$ .  
\na) OTBET: a) 23,27; b) 26,938.  
\n2.  $\frac{4}{3}l^3 \sin^2 \frac{\alpha}{2} \sqrt{\cos \alpha}$ ; a)  $l = 1, 7 \cdot 10^3$ ,  $\alpha = 18^\circ$ ; 6)  $l = \frac{16}{21}$ ,  $\alpha = \frac{\pi}{5}$ .  
\n6) OTBET: a) 1. 5633e+008; 6) 5. 0651e-002.

 $A = \begin{pmatrix} a & b & c \\ -m & n & k \\ c & b & -a \end{pmatrix} \quad B = \begin{pmatrix} b-c \\ m & b \\ n & k \end{pmatrix} \quad C = \begin{pmatrix} n & a \\ m & b \end{pmatrix}$ Задание 2. Создать матрицы коэффициентов  $a = -1$ ,  $b = 5$ ,  $c = 1,3$ ,  $m = 0,9$ ,  $k = 0,1$ ,  $n = -0,5$ . Выполнить действия над матрицами.

а) Сформировать матрицу Р переставляя столбцы известной матрицы А относительно вертикальной оси, сформировать матрицу Q переставляя строки заданной матрицы С относительно горизонтальной оси. Создать вектор V, состоящий из элементов второй строки матрицы В.

б) Выполнить транспонирование матрицы С. Найти обратную матрицу для матрицы А. Найти определитель и ранг матрицы С.

в) Найдите вектор, элементами которого являются наибольшие элементы соответствующей строки матрицы А.

г) Постройте вектор, элементами которого являются средние значения элементов соответствующей строки матрицы В.

#### Задание 3.

а) Постройте в графическом окне MatLAB график функции  $f(x) = e^{-2x} + x^2 - 1$  на отрезке [0,25; 2,25] с шагом 0,2 с помощью функции plot(x,y). Оформить и отформатировать график.

б) Построить график функции  $\rho = \sqrt{3\cos 8\varphi}$  в полярных координатах на заданном интервале  $\varphi \in 0$ ,  $2\pi$ .

в) Построить графики функций, разделив области рисования  $y_1(x) = \log 3x$ ;  $y_2(x) = -\log x$ ;  $y_3(x) = \log |2x - 4|$ ;  $y_4(x) = 2\log (-3x)$ 

г) Построить круговую диаграмму по данным  $(0.5 \quad 2 \quad 1.8)$ .

д) Построить трехмерный график функции  $z = \sqrt{X^2 + Y^2}$ . используя любую функцию mesh(), meshc(), meshz() и surf()

#### Вариант № 3

Задание 1. Выполните действия:

а) число  $z1 = \frac{4+3i}{3}$ , заданное в алгебраической форме, переведите в экспоненциальную, проверьте и запишите результат;

б) число z2 =  $2.71e^{i\frac{\pi}{12}}$ , заданное в экспоненциальной форме, переведите в алгебраическую, проверьте и запишите результат.

$$
B = \begin{pmatrix} b - c \\ m & b \\ n & k \end{pmatrix} \quad C = \begin{pmatrix} n & a \\ m & b \end{pmatrix} \quad D = \begin{pmatrix} a - b \\ -n \\ c + b \end{pmatrix}
$$

Задание 2. Создать матрицы. из коэффициентов  $a = -2$ ,  $b = 1$ ,  $c = 1.5$ ,  $m = -3$ ,  $k = -0.1$ ,  $n = 1.8$ . Выполнить действия над матрицами.

а) Осуществить горизонтальную конкатенацию матриц В и D. Осуществить вертикальную конкатенацию матриц В и С.

б). Выполнить транспонирование матрицы С, Найти обратную матрицу определитель и ранг для матрицы С.

в) Найдите сумму элементов строки матрицы В, в которой размещен элемент с наименьшим значением.

г) В каждой строке матрицы В выберите элемент с наименьшим значением, из полученных чисел выберите наибольшее. Найдите индексы полученных элементов.

Задание 3.

а) Постройте в графическом окне MatLAB график функции  $f(x) = \overline{1 + x^2}$  на отрезке [1,4; 2,4] с шагом 0,1 с помощью функции plot(x,y). Оформить и отформатировать график.

б) Построить график функции, используя логарифмический масштаб  $y = e^x$ 

в) Построить в одном окне графики функций, изменяя цвет и тип линий, а также тип маркера  $y_1(x) = \cos x$ ;  $y_2(x) = |\cos 2x|$ ;  $y_3(x) = \cos (x + 2)$ ;  $y_4(x) = \cos |3x|$ 

г) Построить гистограмму по следующим данным  $\begin{pmatrix} -2 \\ -1 \\ 15 \end{pmatrix}$ .

д) Построить трехмерный график функции, используя любую функцию mesh(), meshc(), meshz()  $\mu$  surf()  $Z = \cos(X + Y)$ .

#### Вариант № 4

Задание 1. Выполните действия:

а) число  $z^2 = 2.1e^{-2.3i}$ , заданное в экспоненциальной форме, переведите в алгебраическую, проверьте и запишите результат;

б) вычислите заданное выражение  $\sqrt{z_1:z_2} \cdot z_3 + z_4$ ;  $z_1 = -0.7 + 4i$ ;  $z_3 =$  $1.74e^{i0.3\pi}$ .  $z_4 = 3 + 4i$ . Запишите результат экспоненциальной форме, причем аргумент результата обеспечьте в границах между (-п) и +п.

 $C = \begin{pmatrix} n & a \\ m & b \end{pmatrix}$   $M = \begin{pmatrix} b & -a & c \end{pmatrix}$ Создать матрицы Задание<br>  $K = \begin{pmatrix} n & -a & a+b \\ m & b & n+m \\ c & n & c-b \end{pmatrix}$  из коэффициентов a = 1, b = 0,5, c = 1, m = 0,2, k = 0,27, n =

а) Сформировать матрицу Р переставляя столбцы известной матрицы К относительно вертикальной оси, сформировать матрицу Q переставляя строки заданной матрицы С относительно горизонтальной оси. Создать вектор V, состоящий из элементов второй строки матрицы К. Осуществить вертикальную конкатенацию матриц К и М.

б) Выполнить транспонирование матрицы К, Найти обратную матрицу для матрицы С. Найти определитель и ранг матрицы С.

в) Постройте вектор, элементами которого являются суммы квадратов элементов соответствующего столбца матрицы К.

г) Постройте векторы, элементами которых являются суммы элементов столбцов матрицы К, произведения элементов столбцов и наименьшие значения элементов столбцов.

Задание 3.

a) Постройте в графическом окне MatLAB график функции  $f(x) =$  $\sqrt[3]{x^2+3} \cdot \cos \frac{\pi x}{2}$ 

на отрезке [1; 2,5] с шагом 0,15 с помощью функции plot(x,y). Оформить и отформатировать график.

б) Построить графики функций, разделив области рисования  $y_1(x) = \cos^2 x$ ;  $y_2(x) = \cos(x + 3)$ ;  $y_3(x) = \sin(x - 3)$ ;  $y_4(x) = \sin(2x)$ .

в) Построить круговую диаграмму по данным  $(1,8, 2,4, 3)$ .

г) Построить трехмерный график функции, используя любую функцию mesh(), meshc(), meshz()  $u$  surf()  $z = ln(X+Y)$ 

д) Построить анимированный график функции  $y = \frac{1}{x} + \frac{2}{x^2}$ .

Образцы КИМ-ов к экзамену Семестр №8

## **УТВЕРЖДАЮ** заведующий кафедрой теории функций и геометрии

Семенов Е.М. подпись, расшифровка подписи 20.05.20

Направление подготовки / специальность 01.05.01 шифр, наименование Дисциплина Прикладные математические программы Вид контроля Экзамен промежуточный контроль - аттестация, зачет; текущий контроль с указанием формы Вид аттестации промежуточный текущая, промежуточная

## Контрольно-измерительный материал № 1

## Теория:

1. Способы решения систем линейных уравнений. Решение систем линейных уравнений с ограничениями. Решение систем линейных уравнений с комплексными элементами.

2. Операции с полиномами. Вычисление корней полиномов. Вычисление производной полиномов. Разложение полиномов на простые дроби.

3. Решатели обыкновенных дифференциальных уравнений. Особенности их применения.

## Практика:

1. Построить в одном окне графики функций, изменяя цвет и тип линий, а также тип маркера.  $y_1(x) = \log x$ ;  $y_2(x) = \log (-x)$ ;  $y_3(x) = \log 2x$ ;  $y_4(x) = -2\log 3x$ . Отформатировать график. Добавить заголовок, подписать оси, нанести координатную сетку и добавить легенду.

2. Аппроксимировать функцию  $f(x) = \sin x$ , заданную на интервале [0,2;2,1] с шагом  $0,1$ .

3. Решить дифференциальное уравнение  $y' = \frac{y}{\cos x \cdot \ln y}$  методом Рунге-Кутта

на отрезке [1;10] с шагом 1 и 2 и начальным условием  $y(1) = 1$ .

Преподаватель

Шипилова Е.А.

подпись расшифровка подписи

# **УТВЕРЖДАЮ** заведующий кафедрой теории функций и геометрии Семенов Е.М. подпись, расшифровка подписи 20.05.20

Направление подготовки / специальность 01.05.01 шифр, наименование Дисциплина Прикладные математические программы Вид контроля Экзамен промежуточный контроль - аттестация, зачет; текущий контроль с указанием формы Вид аттестации промежуточный текущая, промежуточная

## Контрольно-измерительный материал № 2

## Теория:

1. Точное решение систем линейных уравнений, метод наименьших квадратов и сопряженных градиентов.

2. Интерполяция данных. Интерполяция на неравномерной сетке. Одномерная табличная интерполяция. Двумерная табличная интерполяция. Интерполяция кубическим сплайном.

3. Решатели систем обыкновенных дифференциальных уравнений. Особенности их использования

## Практика:

1. Построить графики функций, разделив области рисования  $y_1(x) = \log 3x$ ;  $y_2(x) = -\log x$ ;  $y_3(x) = \log |2x - 4|$ ;  $y_4(x) = 2\log (-3x)$ .

2. Провести интерполяцию sin(xy) на неравномерной сетке, для чего предварительно генератором случайных чисел задать массивы х и у, используя функцию для интервала  $t \in [-2,2]$  с шагом 0,1.

3. Решить дифференциальное уравнение  $y' = tgx \cdot tgy$  методом Рунге-Кутта на отрезке [0;5] с шагом 0,5 и 1 и начальным условием  $y(0) = 0$ .

Преподаватель

Шипипова Е А

подпись расшифровка подписи

## **УТВЕРЖДАЮ** заведующий кафедрой теории функций и геометрии

Семенов Е.М. подпись, расшифровка подписи 20.05.20

Направление подготовки / специальность 01.05.01 шифр. наименование Прикладные математические программы Дисциплина Экзамен Вид контроля промежуточный контроль - аттестация, зачет; текущий контроль с указанием формы Вид аттестации промежуточный текущая, промежуточная

## Контрольно-измерительный материал № 3

## Теория:

1. Вычисление корней функции одной переменной. Поиск корня с помощью функций fsolve и solve

2. Полиномиальная регрессия для табличных данных. Оценка погрешности.

3. Особенности решения дифференциальных уравнений в частных производных.

## Практика:

1. Построить в одном окне графики функций, изменяя цвет и тип линий, а также тип маркера  $y_1(x) = 2^x$ ;  $y_2(x) = |10 - 2^x|$ ;  $y_3(x) = 2^{-1-2x}$ ;  $y_4(x) = x^2$ . Отформатировать график. Добавить заголовок, подписать оси, нанести координатную сетку и добавить легенду.

2. Провести одномерную табличную интерполяцию для функции  $\sqrt{x}$  и интервала [2;16] с шагом 1.

3. Решить дифференциальное уравнение  $y' = \frac{y}{1 + x^2}$  методом Рунге-Кутта на отрезке [1;7] с шагом 1 и 2 и начальным условием  $y(1) = 1$ .

Преподаватель

Шипилова Е.А..

подпись расшифровка подписи

## **УТВЕРЖДАЮ** заведующий кафедрой теории функций и геометрии

Семенов Е.М. подпись, расшифровка подписи 20.05.20

Направление подготовки / специальность 01.05.01 шифр, наименование Дисциплина Прикладные математические программы Вид контроля Экзамен промежуточный контроль - аттестация, зачет; текущий контроль с указанием формы Вид аттестации промежуточный текущая, промежуточная

## Контрольно-измерительный материал № 4

## Теория:

Вычисление минимумов  $1_{\cdot}$ функций. Минимизация функций ряда переменных симплекс-методом.

2. Аппроксимация производных конечными разностями. Вычисление градиента функции.

3. Численное интегрирование. Вычисление двойных и тройных интегралов.

## Практика:

1. Построить графики функций, разделив области рисования  $y_1(x) = \cos^2 x$ .  $v_2(x) = \cos(x + 3)$ ;  $v_3(x) = \sin(x - 3)$ ;  $v_4(x) = \sin(2x)$ .

2. Провести интерполяцию кубическим сплайном для функции sin(cosx) и интервала  $[0,1;0,6]$  с шагом 0,05.

3. Решить дифференциальное уравнение  $y' = -\frac{e^y + x}{y}$  методом Рунге-Кутта на отрезке [1;5] с шагом 0,25 и 0,5 и начальным условием  $y(1) = 1$ .

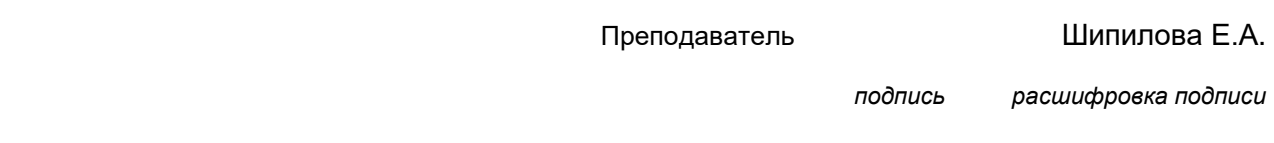

# Описание критериев и шкалы оценивания компетенций (результатов обучения) при<br>промежуточной аттестации

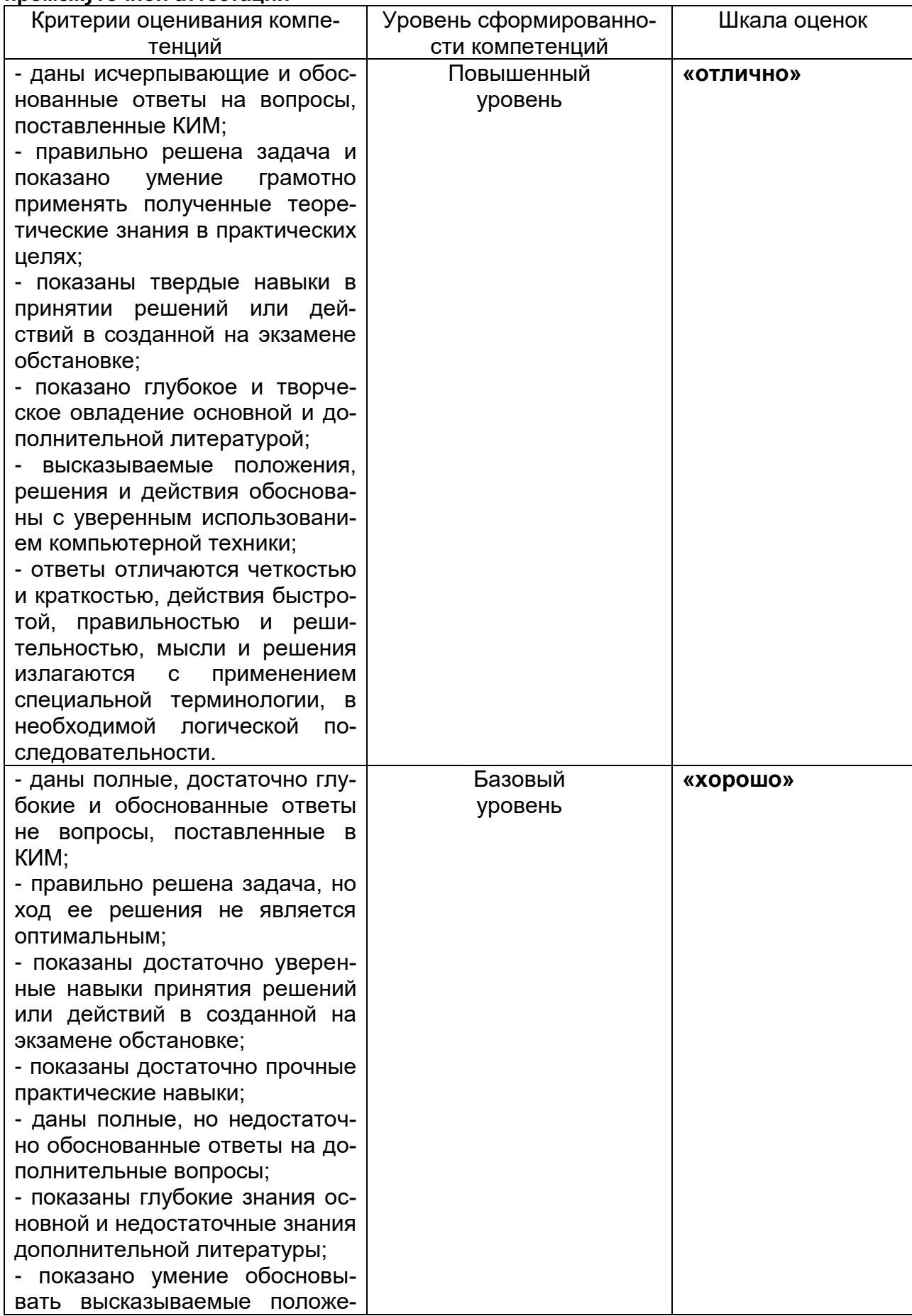

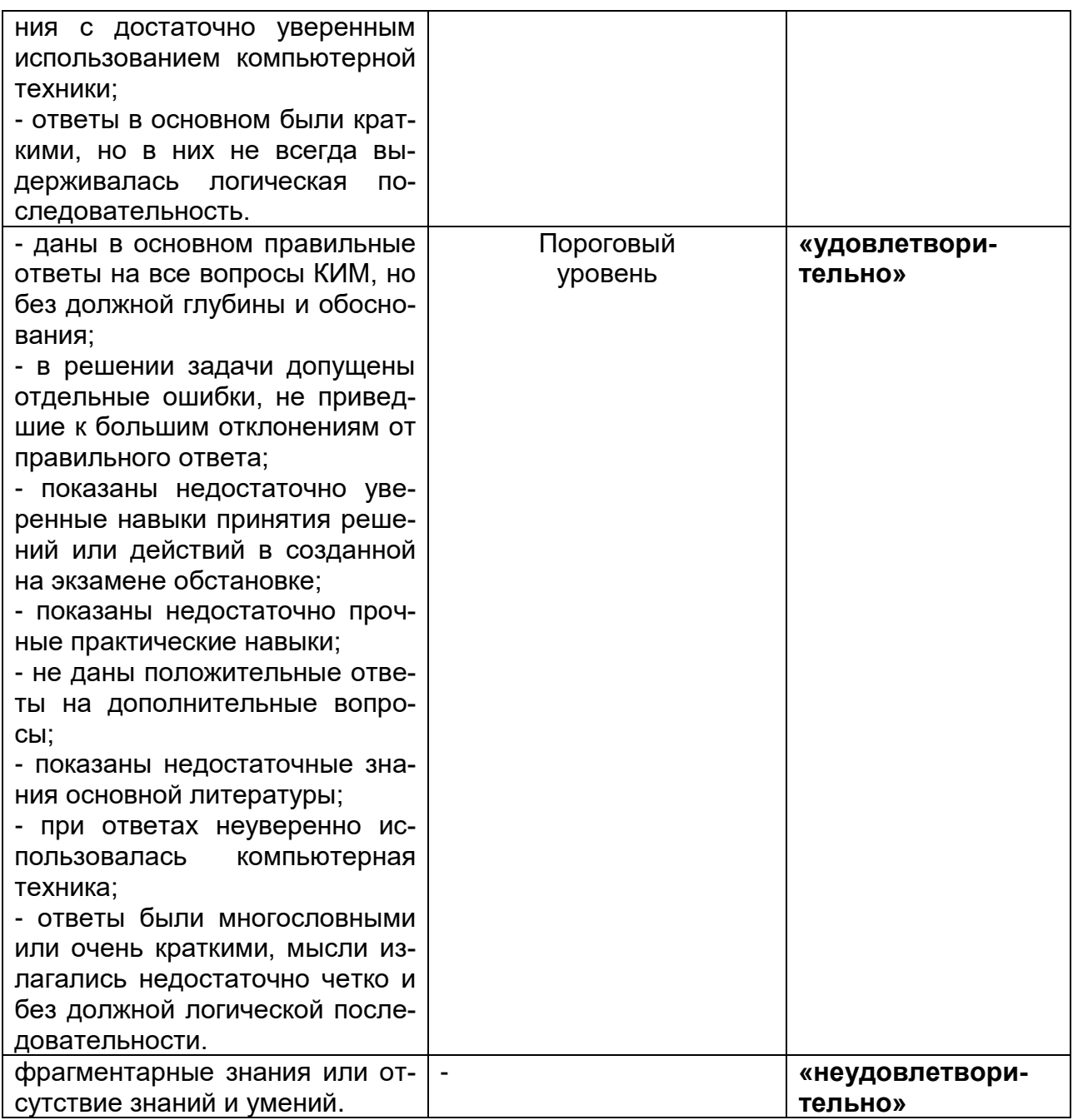

## Перечень заданий, рекомендуемых к использованию при проведении диагностических работ с целью оценки остаточных результатов освоения данной дисциплины (знаний, умений, навыков).

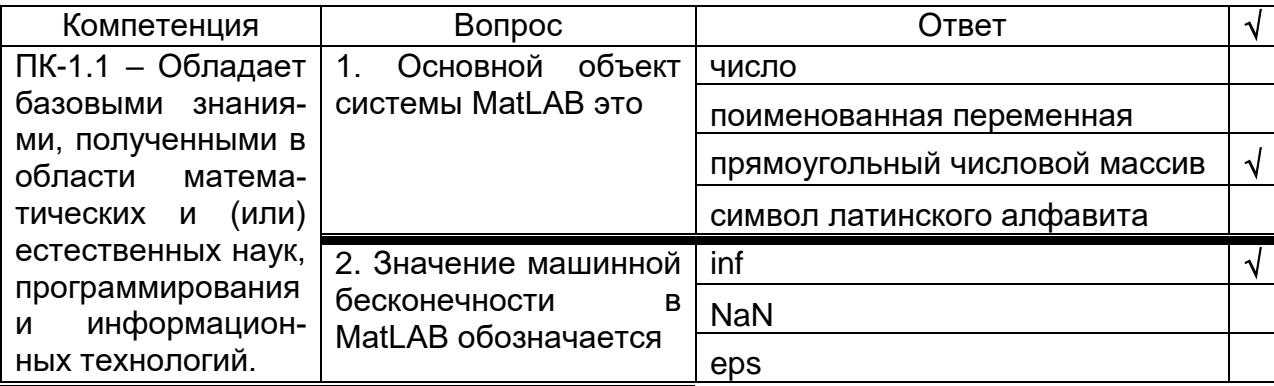

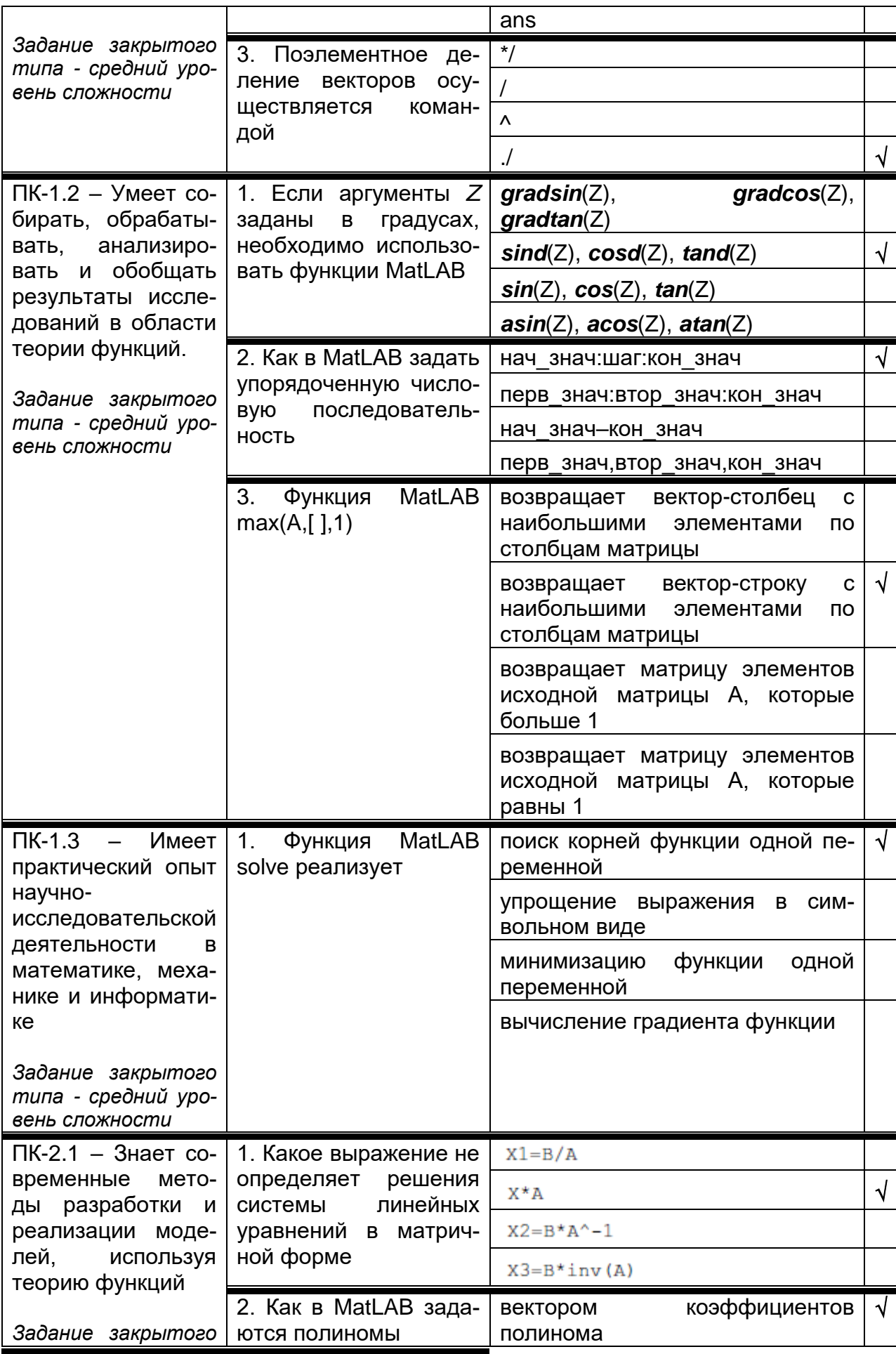

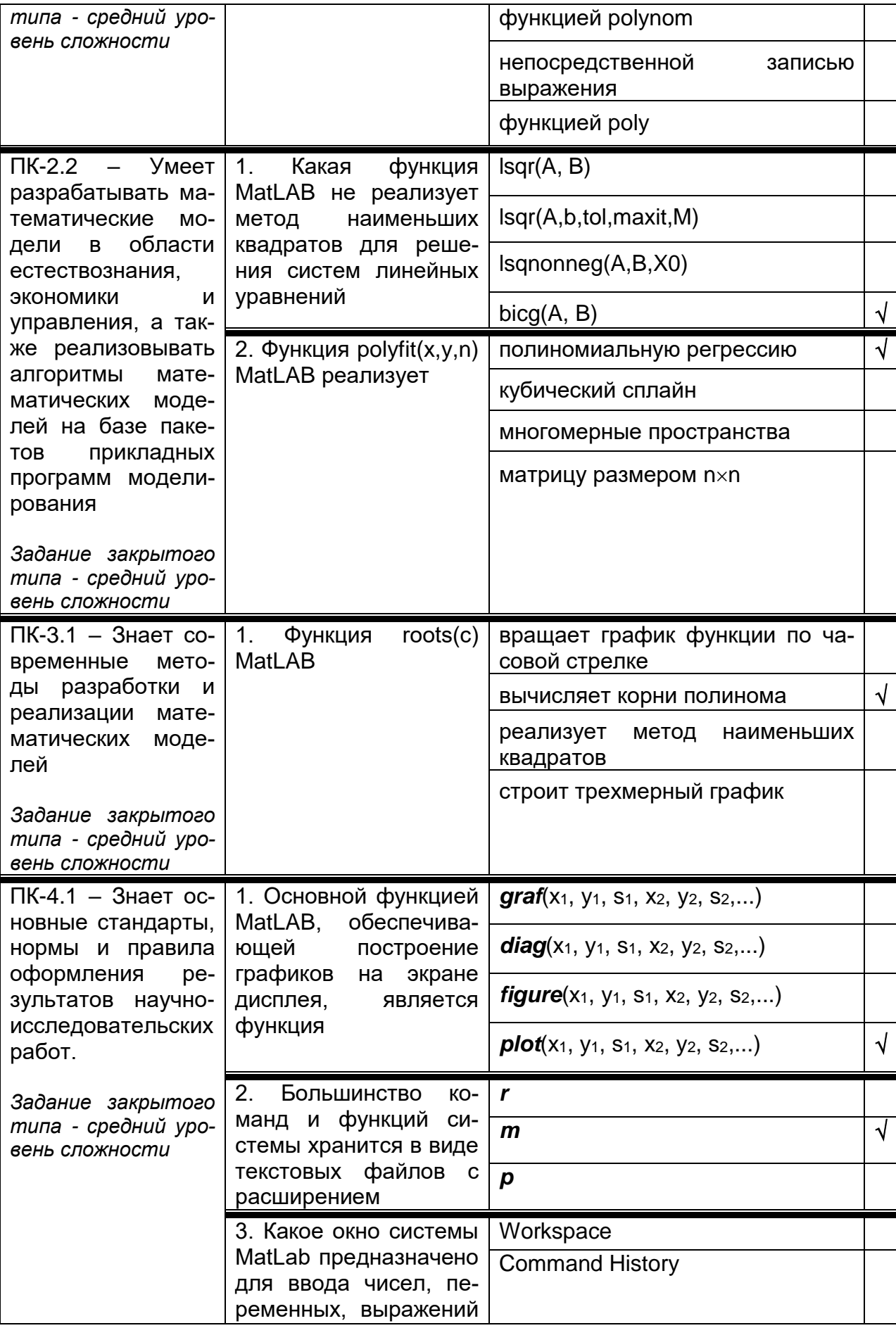

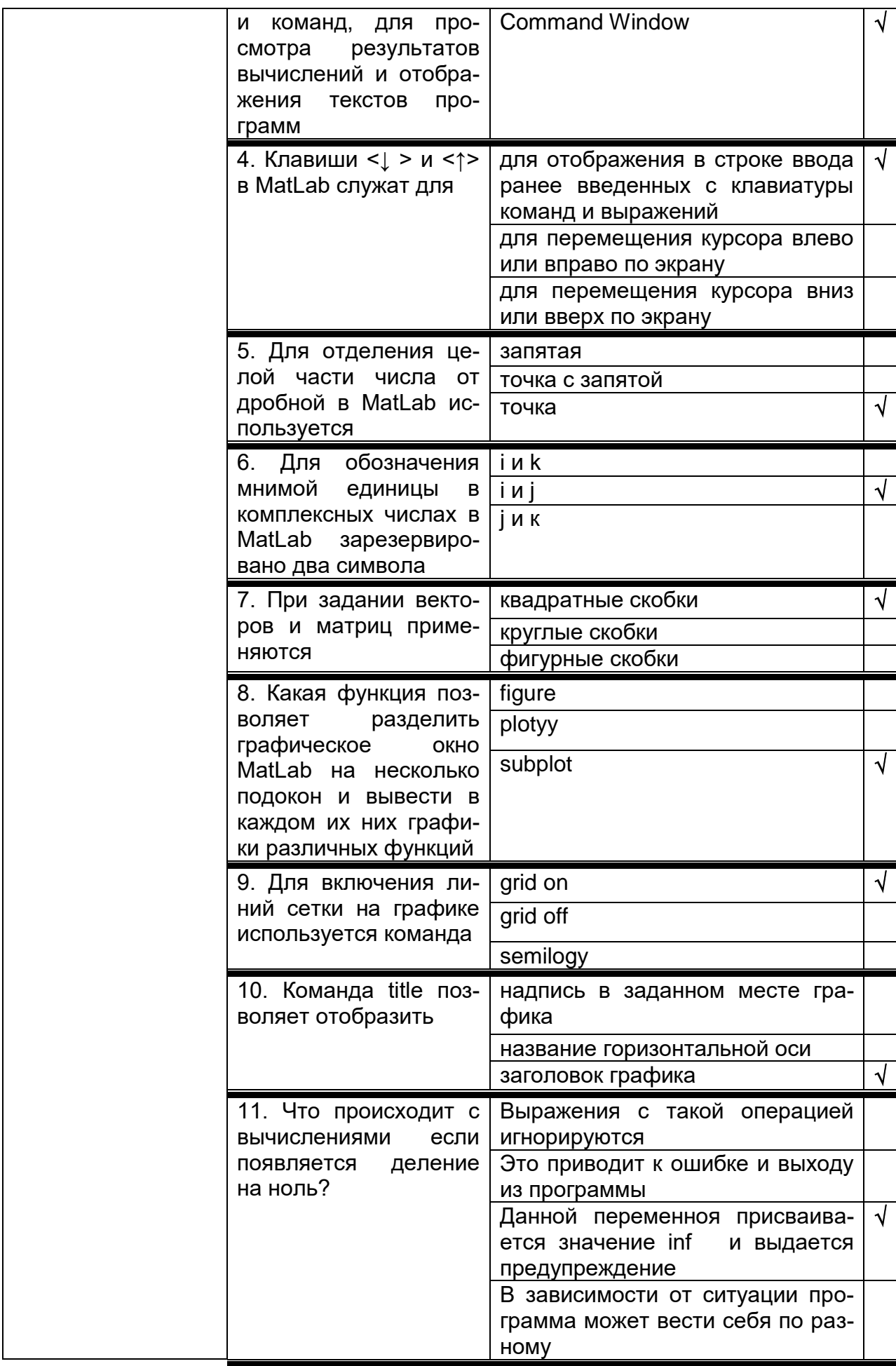

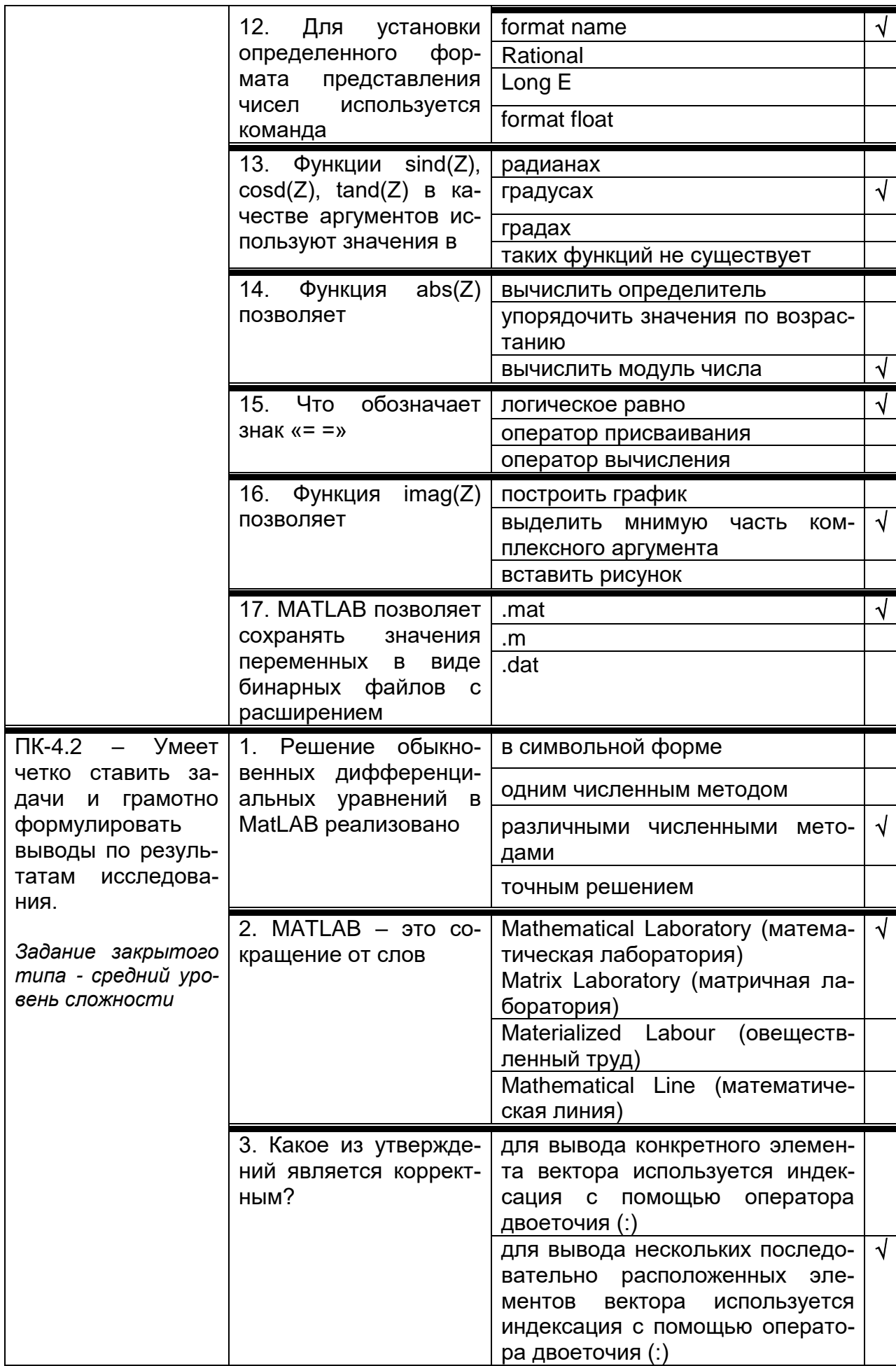

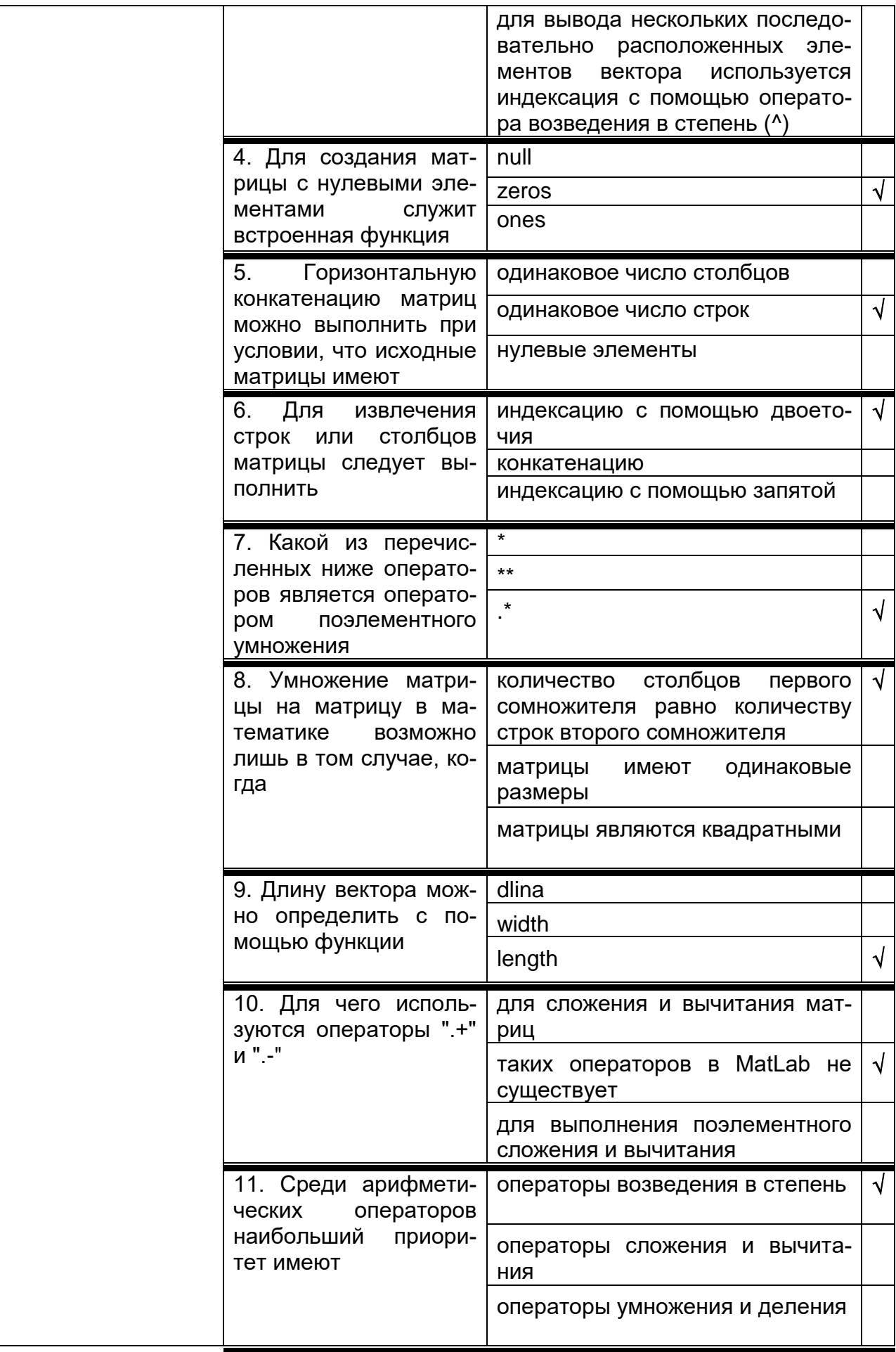

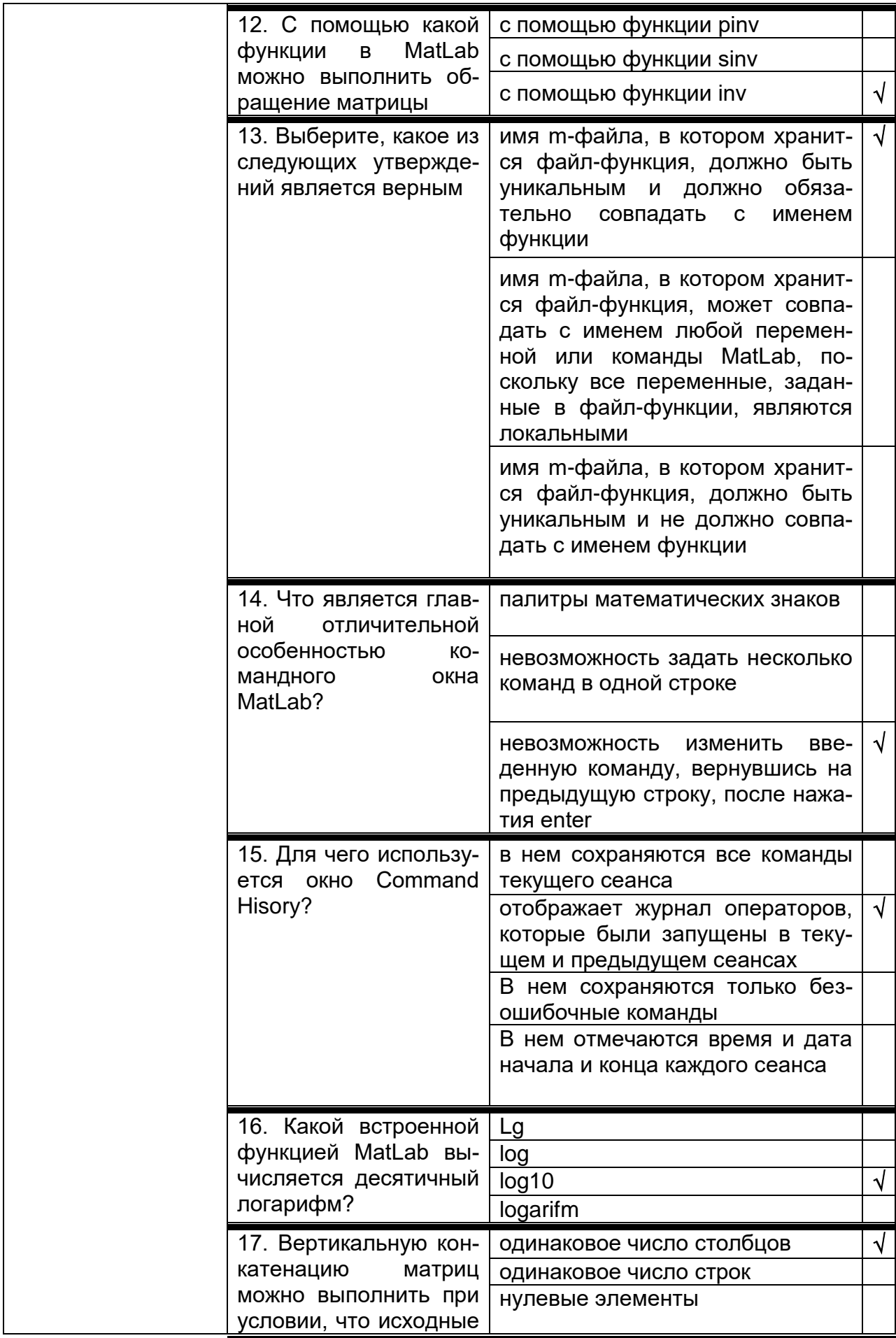

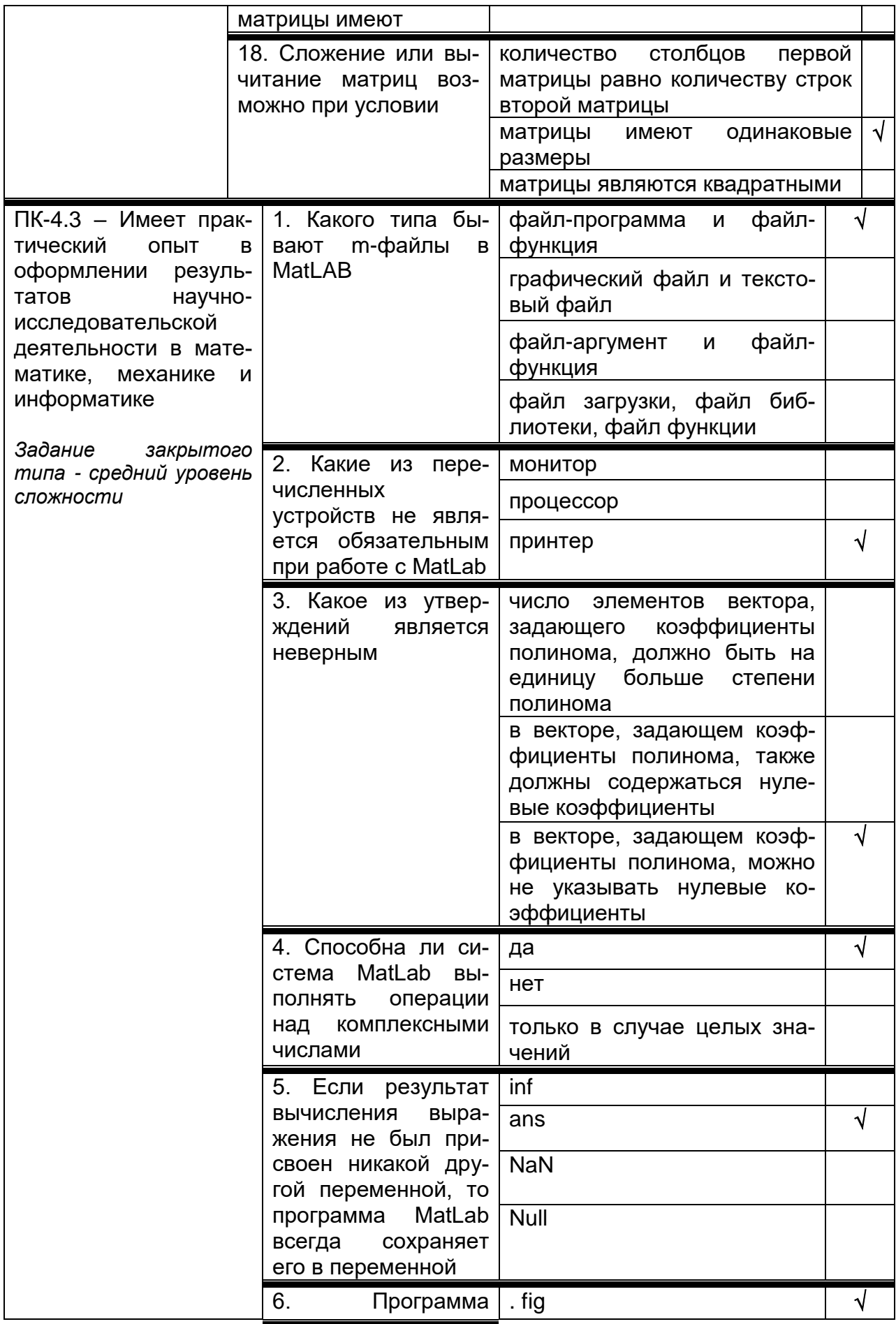

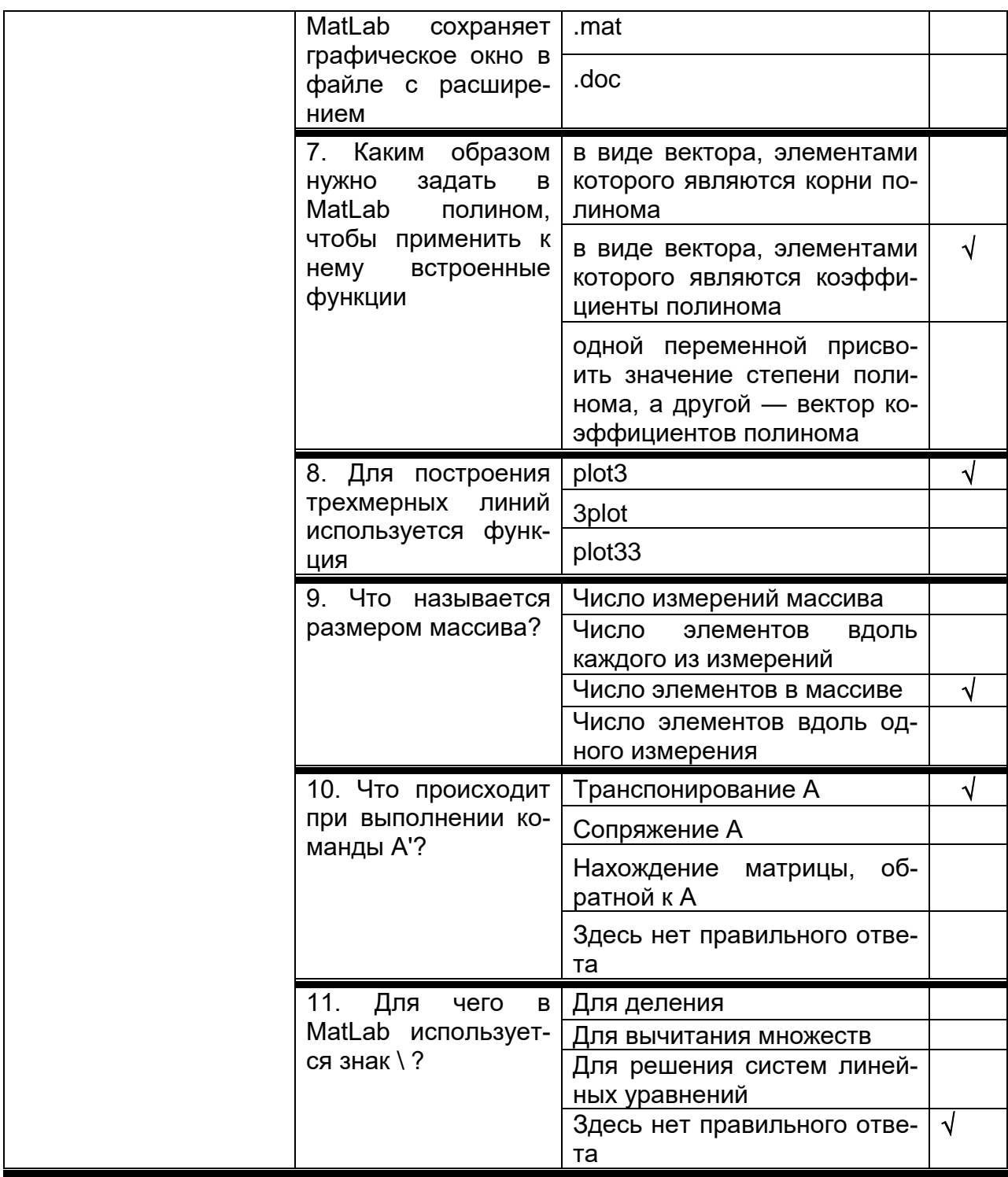

Требования к выполнению заданий, шкалы и критерии оценивания

## 1) Тестовые задания.

- Задания закрытого типа - средний уровень сложности (выбор одного варианта ответа, верно/неверно):

- 1 балл указан верный ответ;
- 0 баллов указан неверный ответ.
- Задания закрытого типа средний уровень сложности (множественный выбор):
	- 2 балла указаны все верные ответы;
	- за каждый верный ответ ставится 1 балл, при этом за каждый неверный ответ вычитается 1 балл;

0 баллов — не выбрано ни одного верного ответа.

#### - Задания закрытого типа (на соответствие):

- 2 балла все соответствия определены верно;
- за каждое верное сопоставление ставится количество баллов, равное максимальному (2 балла), деленному на количество предлагаемых в вопросе сопоставлений;
- 0 баллов ни одно сопоставление не выбрано верно.

- Задания открытого типа (короткий ответ):

- 2 балла указан верный ответ;
- 0 баллов указан неверный ответ.

#### 2) Расчетные задачи ситуационные, практико-ориентированные задачи

 5 баллов – выполнено верно (получен правильный ответ, обоснован (аргументирован) ход выполнения (при необходимости));

 2 балла – выполнение задания содержит незначительные ошибки, но приведен правильный ход рассуждений, или получен верный ответ, но отсутствует обоснование хода его выполнения (если оно было необходимым), или выполнено не полностью, но получены промежуточные (частичные) результаты, отражающие правильность хода выполнения задания, или, в случае если состоит из выполнения нескольких подзаданий, 50% которых выполнено верно;

 0 баллов – не выполнено или выполнено неверно (ход выполнения ошибочен или содержит грубые ошибки, значительно влияющие на дальнейшее его изучение).

повышенный уровень сложности:

 10 баллов – задача решена верно (получен правильный ответ, обоснован (аргументирован) ход решения);

 5 баллов – решение задачи содержит незначительные ошибки, но приведен правильный ход рассуждений, или получен верный ответ, но отсутствует обоснование хода ее решения, или задача решена не полностью, но получены промежуточные результаты, отражающие правильность хода решения задачи;

 0 баллов – задача не решена или решение неверно (ход решения ошибочен или содержи грубые ошибки, значительно влияющие на дальнейшее изучение задачи).

## **ЛИСТ СОГЛАСОВАНИЙ**

# РАБОЧАЯ ПРОГРАММА УЧЕБНОЙ ДИСЦИПЛИНЫ

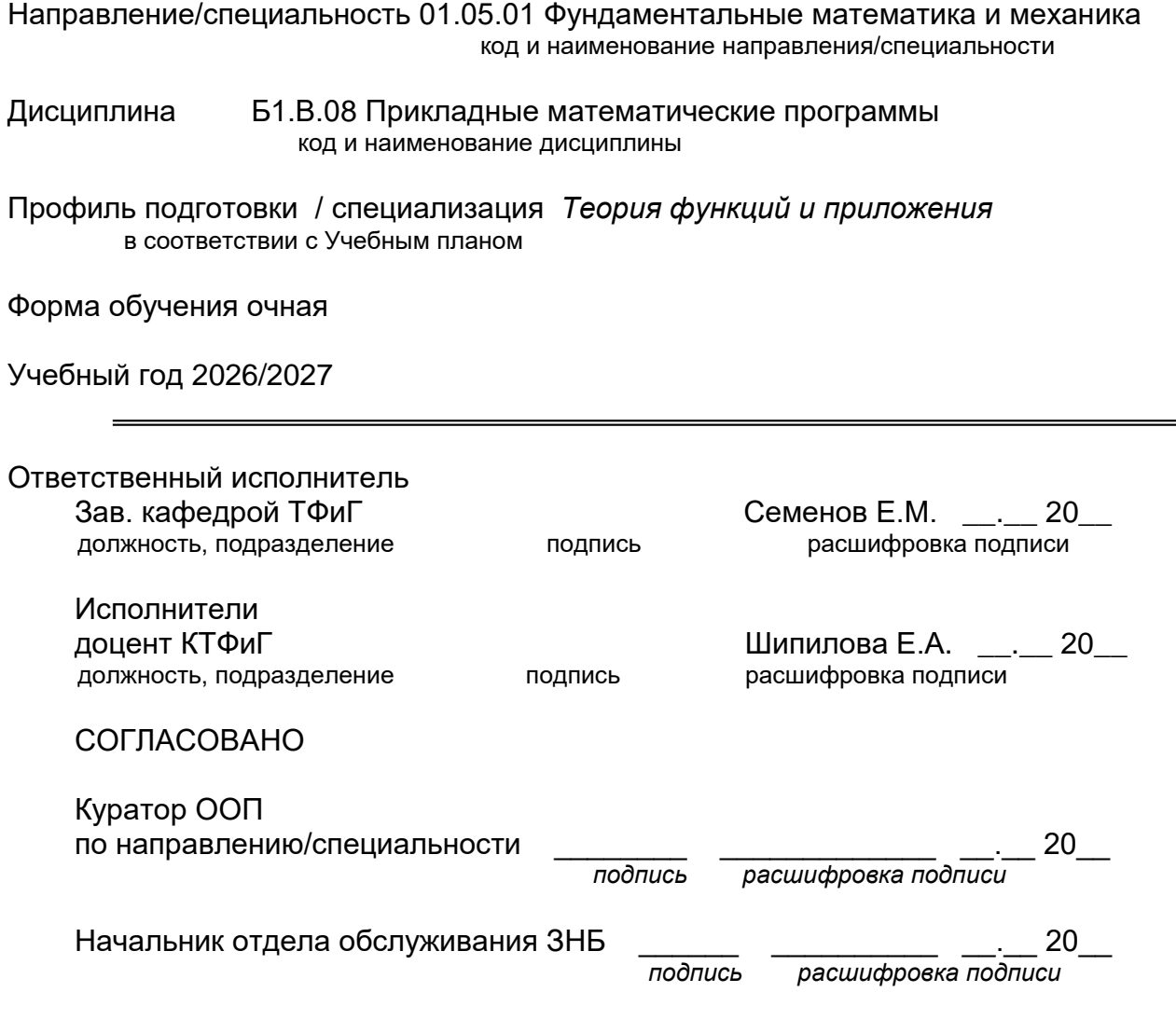

Программа рекомендована НМС математического факультета, Протокол

## **ЛИСТ ИЗМЕНЕНИЙ**

# РАБОЧЕЙ ПРОГРАММЫ УЧЕБНОЙ ДИСЦИПЛИНЫ

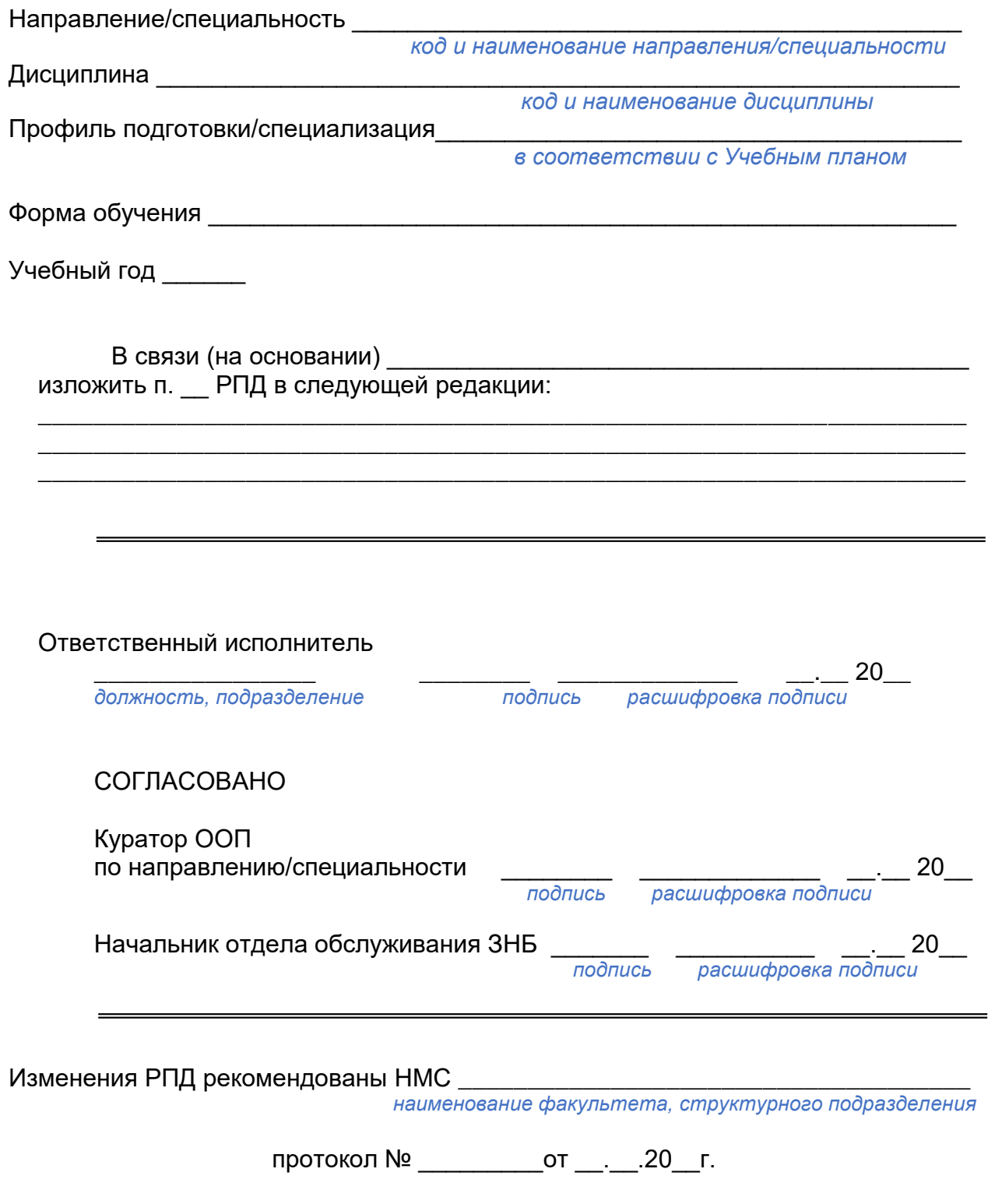